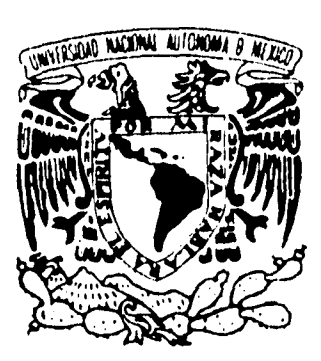

#### **Universidad Nacional Autónoma de México**

#### **Facultad de Ciencias**

#### **DINAMICA DE PAQUETES DE ONDA EN POTENCIALES DE OSCILADOR ANARMONICO**

# TESIS<br>
<u>TESIS</u> **Que para obtener el Título de**

#### **FISICO**

#### **presenta Hugo Hernández Saldaña**

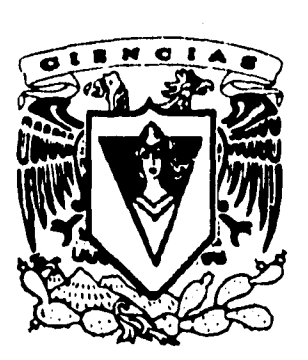

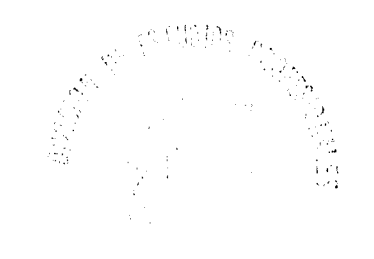

**FACULTAIN DE CILIFIAS** México D.F. <sup>SECUT</sup> ESSERVICO Ctubre de 1995

FALLA DE ORIGEN

 TESIS CON FALLA DE ORIGEN

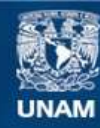

Universidad Nacional Autónoma de México

**UNAM – Dirección General de Bibliotecas Tesis Digitales Restricciones de uso**

#### **DERECHOS RESERVADOS © PROHIBIDA SU REPRODUCCIÓN TOTAL O PARCIAL**

Todo el material contenido en esta tesis esta protegido por la Ley Federal del Derecho de Autor (LFDA) de los Estados Unidos Mexicanos (México).

**Biblioteca Central** 

Dirección General de Bibliotecas de la UNAM

El uso de imágenes, fragmentos de videos, y demás material que sea objeto de protección de los derechos de autor, será exclusivamente para fines educativos e informativos y deberá citar la fuente donde la obtuvo mencionando el autor o autores. Cualquier uso distinto como el lucro, reproducción, edición o modificación, será perseguido y sancionado por el respectivo titular de los Derechos de Autor.

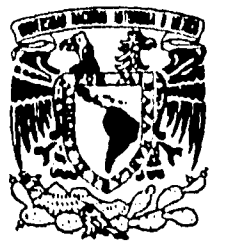

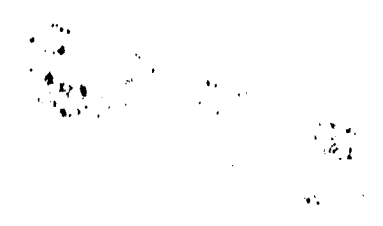

VNIVERSDAD NACIONAL **AVENTIA DE** MEXICO

> M. en C. Virginia Abrín Batule Jefe de la División de Estudios Profesionales de la Facultad de Ciencias Presente

Comunicamos a usted que hemos revisado el trabajo de Tesis: "Dinámica de paquetes de onda en potenciales anarmónicos"

realizado por HERNANDEZ SALDAÑA HUGO

 $\sim$ 

, pasante de la carrera de Física con número de cuenta 8406683-3

Dicho trabajo cuenta con nuestro voto aprobatorio.

Atentamente

Director de Tesis Propietario DR. THOMAS HENRY SELIGMAN SCHURCH<br>Propietario DR. RAMON PERALTA FABI Propietario DR. JORGE ANDRES FLORES VALDES Suplente DR. PIER ACHILE MELLO PICCO the Supleme DR. CHRISTOFF JUNG Consejo Departamental de Física

DR. ROBERTO ALEJANDRO RUELAS MAYORGA 4 Coordinador de Licenciatura.

**A mis padres:** 

**Antonio y Guadalupe** 

**A Lulis** 

1

ŧ,

 $\frac{1}{4}$ 

 $\bar{A}$ 

**por tantas y tantas cosas...** 

 $\ddot{\phantom{1}}$ 

 $\mathcal{A}$ 

 $\frac{1}{\sqrt{2}}$ 

 $\bar{1}$ 

#### **Agradecimientos**

 $\overline{1}$ 

Puesto que los agradecimientos son lo que la mayoría de las personas leerán, quisiera ser extenso. En primer lugar quiero agradecer a mis padres, Antonio y Guadalupe, por todas las cosas buenas que me han dado, por su paciencia y comprensión. A Lulis, por todas esas horas de buena y mala convivencia, que me han enseñado cantidad de cosas y que han hecho más rica y feliz mi existencia.

A mis asesores, Thomas Seligman y François Leyvraz, por su entusiasmo y paciencia cuando las cosas no marchan hien. Por sus enseñanzas, no sólo académicas; sino de la vida cotidiana.

Quiero agradecer ampliamente a los miembros del sínodo:

Thomas Seligman. Jorge Flores Valdés. Ramón Peralta-Fabi. Pier A. Mello. Christof Jung.

quienes contribuyeron a que este trabajo mejorara enormemente y a que yo mismo me esforzara por presentar un mejor trabajo. De igual manera un agradecimiento a Carlos Bunge por su apoyo en la parte computacional.

A mis compañeros de oficina: Gaby, Rafael, Carlos y Ana María. A ellos, por la confianza, los regaños y los buenos momentos que compartimos y en los que todos aprendimos algo. También quiero agradecer a Luis Benet, por el tiempo que pasamos juntos y en los que me enseñó la magia de las computadoras

Un agradecimiento muy especial para A.J. por los gratos momentos que vivimos y el apoyo que me dió en los momentos difíciles.

Asimismo quiero agradecer a las secretarias del piso, Martha y Lizette, por todo el apoyo que me han dado en estos años y sin cuya ayuda el trabajo frecuentemente hubiera sido mas pesado.

Un agradecimiento especial para quien a cada momento me recuerda que hay quien nos ama: Jeniffer.

Finalmente quiero agradecer a todos aquellos que de alguna u otra forma han contribuido a la terminación de esta tesis y a mi formación como profesionista, a aquellos que me impulsaron, en momentos difíciles, a continuar el camino.

#### **Resumen**

En esta tesis se calcula el traslape de paquetes de onda desarrollados en la base de oscilador anarmónico, este oscilador tiene análogo clásico que presenta transición de orden a caos. Se calcularon dos traslapes dependientes del tiempo: el traslape de un paquete de prueba al tiempo *t* consigo mismo al tiempo cero; el traslape del paquete de prueba con otro arbitrario fijo; y el cociente de los traslapes anteriores. El objetivo es hallar evidencia numérica (para el régimen cuántico) de si estos traslapes logran distinguir el caso con análogo clásico caótico del caso con análogo ordenado. Se encontró que la transformada de Fourier del cociente de traslapes es marcadamente diferente en cada uno de los casos anteriores, mientras que los traslapes por si solos resultan similares en ambos casos.

1

 $\overline{1}$ 

# **Contenido**

Ü,

j.

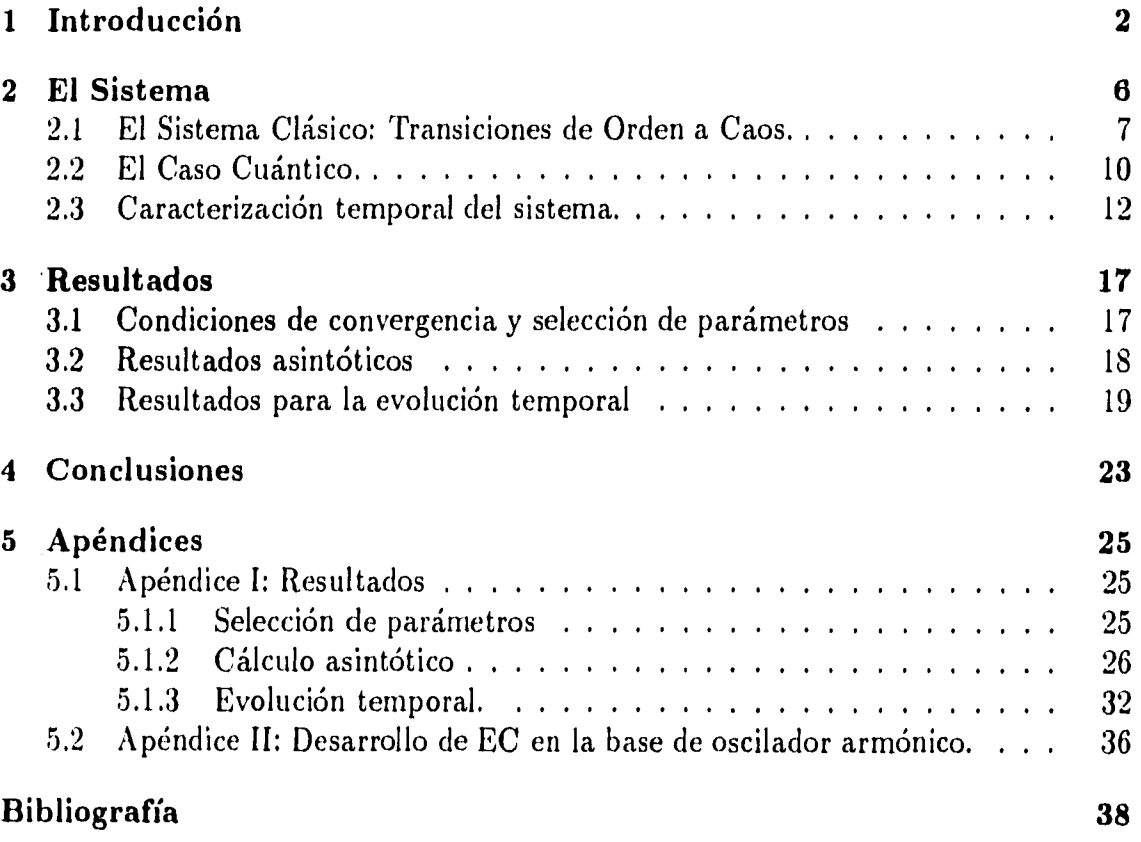

1

 $\bar{\mathbb{L}}$ 

### **Capítulo 1**

### **Introducción**

*...es* la probabilidad de que exista un camino del origen al infinito. *Francois Leyvraz.* 

En los últimos años, el estudio de sistemas cuánticos cuyo análogo clásico presenta transiciones de orden a caos ha sido de especial interés para los físicos. Este reciente interés esta fundamentado en el ya viejo problema planteado por Einstein en 1917: "No existe una manera clara de establecer una relación entre el sistema clásico y el cuántico cuando no hay suficientes integrales de movimiento"[1], es decir cuando el sistema es no integrable.

En este siglo, el estudio de sistemas clásicos que despliegan caos nos ha llevado a entender la gran riqueza del comportamiento de tales sistemas y a establecer la universalidad de ciertas características; no obstante, en mecánica cuántica la linealidad de la ecuación de movimiento, la ecuación de Schrödinger, nos impide observar tal riqueza. Por ejemplo, una prueba de la "caoticidad" en mecánica clásica, el exponente de Lyapunov, no es aplicable en el caso cuántico pues, aunque podemos definir trayectorias en el espacio de Ifilbert, el exponente siempre es cero. ( Debido a que la ecuación de movimiento es lineal).

En este marco, las investigaciones recientes se han encaminado a buscar de qué manera se manifiesta en sistemas cuánticos el hecho de que su análogo clásico sea ordenado o caótico. El estudio de la distribución espectral, con *ensembles* de

2

matrices aleatorias como modelo para sistemas con análogo Clásico totalmente caótico, ha tenido éxito en este sentido, pues esos sistemas siguen en general una estadística tipo GOE *(gaussian orthogonal ensemble);* por otro lado, en el caso cuyo análogo es integrable, se sigue una distribución tipo Poisson[2].

Sin embargo, lo anterior se centra en el estudio del espectro de energías y poco se ha hecho en cuanto a los estados cuánticos. El problema al tratar los estados cuánticos es la posibilidad de elegir cualquier base para estudiar al sistema. Por ejemplo, en la representación de coordenadas se ha encontrado la presencia de cicatrices *(stars)* en sistemas como el estadio de Bunirnovich[3]; sin embargo, esta característica depende de la base usada. Así, el problema es hallar cantidades que sean independientes de la elección de la base para que sea posible hallar universalidad en los resultados. De cualquier manera el estudio de cantidades relacionadas con los eigenvectores del sistema tiene su propia importancia, pues en ellos reside, de alguna manera, la información de las trayectorias clásicas y su estudio nos ayuda a entender de que manera se refleja la caoticidad del análogo clásico del sistema. En este trabajo la cantidad que se estudió presenta el mismo problema, por lo que los resultados pueden ser diferentes al cambiar de base.

En esta tesis se estudia una cantidad relacionada con *elastic enhancement* en el límite de absorción débil de reacciones nucleares. Este fenómeno está relacionado con la absorción de un neutrón lento por un núcleo que, después de un tiempo, decae, liberando al neutrón. Contrariamente al modelo propuesto por Bohr, en el que al decaer el núcleo compuesto el neutrón pierde la memoria sobre el canal de incidencia elástico ), la probabilidad de que salga por el canal original es, en promedio, el doble de la probabilidad para cualquier otro canal.

La cantidad propuesta para estudiar en esta tesis está relacionada con el traslape de estados inicialmente coherentes dentro de potenciales de oscilador anarmónico cuártico *(i.e.* de grado cuatro) que clásicamente presentan transiciones de orden a caos. La finalidad es hallar una caracterización cuántica en ambos casos. Esta cantidad ha sido trabajada con anterioridad [4,3] para *ensembles* de matrices aleatorias, dando resultados que diferencian *ensembles* con estadística GOE de aquellos con estadística tipo Poisson. Esta caracterización proviene del hecho de que la cantidad propuesta es una medida de qué tan aleatorios son un par de vectores respecto a los eigenvectores del hamiltoniano. En el capítulo 2 se explicará con detalle esta afirmación. Es importante resaltar que mientras en el trabajo con *ensambles*  existe una manera de hacer que los resultados sean independientes de la base usada, en este trabajo se obtienen los resultados considerando una base confiable, calculada para tal caso[9].

Aun cuando los osciladores anarmónicos representan el caso más sencillo de sistemas con transiciones suaves de orden a caos, el estudio de la dinámica de paquetes de onda de estos potenciales representa un avance con respecto al realizado con *ensambles,* pues se trata de un sistema menos idealizado y se centra en el estudio de la evolución, temporal y no sólo en el cálculo asintótico.

Los cálculos de esta tesis son numéricos, por lo que los resultados son aproximados y sólo clan una cota superior a la energía que es posible asignar a los paquetes de onda. Debido a lo anterior, no se considera el límite  $h \rightarrow 0$  y nos restringimos al estudio del régimen cuántico. Además, en este estudio no se considera la teoría de órbitas periódicas y nos limitamos a realizar únicamente fenomenología.

Corno mencionamos arriba, la cantidad que deseamos estudiar tiene que ver con el cociente del traslape de un paquete a tiempo cero con el mismo paquete a un tiempo arbitrario, dividido por el traslape del paquete original al mismo tiempo con un paquete arbitrario a tiempo cero:

$$
q(t) = \left| \frac{<\Psi(0)|\Psi(t)>}{<\phi(0)|\Psi(t)>} \right|^2, \tag{1.1}
$$

El numerador mide qué tanto del paquete original queda después de un tiempo *t.* En tanto que el denominador, mide qué tanto del paquete de prueba está en otro estado arbitrario, con el cual nada tenía que ver al tiempo *t =* O.

Para el cálculo de *q(t)* obtenemos el desarrollo de ambos paquetes en la base de oscilador anarmónico y realizamos los traslapes para cada tiempo. Así, obtenemos dos series de tiempo, una para cada uno de los traslapes, y calculamos el cociente de éstas a cada tiempo. Se realiza el mismo cálculo para el potencial clásicamente caótico y para el ordenado, y se comparan los resultados. También se obtiene la

transformada *de* Fourier de cada una de las señales con el fin de hallar diferencias significativas entre el caso caótico y el ordenado.

 $\hat{\mathbf{I}}$ 

En el siguiente capítulo se define el sistema a tratar y las cantidades a estudiar, detallándose las consideraciones de tipo numérico y físico relevantes para el estudio. En el capítulo 3 se dan los resultados obtenidos y se hace un análisis de las características encontradas. En el último capítulo se enumeran las conclusiones obtenidas de esta tesis. Se anexa un apéndice con los resultados reportados de manera extensa y algunos de los cálculos explícitos necesarios para este trabajo.

 $\mathbf{I}$ 

### **Capítulo 2**

### **El Sistema**

...Hay más cosas entre el Cielo y la Tierra, Horacio, de las que se sueñan en tu filosofía. *Hamlet. W. Shakespeare.* 

El problema a resolver consiste en analizar el comportamiento temporal de paquetes de onda gaussianos dentro de potenciales de oscilador anarmónico cuántico, que presenta clásicamente transiciones (le orden a caos. Esto se realiza a través de la cantidad  $q(t)$ , definida como antes[4,5]

$$
q(t) = \left| \frac{<\Psi(0)|\Psi(t)>}{<\phi(0)|\Psi(t)>} \right|^2,
$$
\n(2.1)

donde  $|\Psi(t)\rangle = \exp[-i\frac{H}{\hbar}t] |\Psi\rangle$  *y H* es el Hamiltoniano del sistema. La cantidad  $q(t)$ mide el grado de superposición de un paquete gaussiano  $|\Psi\rangle$  que evoluciona en el tiempo con él mismo al tiempo *t =* O, y compara esta cantidad con la superposición del mismo paquete con otro fijo  $|\phi \rangle$ . Ambos paquetes están normalizados y además son ortogonales al tiempo  $t = 0$ :

$$
<\phi(0)|\Psi(0)>=0,
$$

con la finalidad de asegurar independencia estadística. En la primera parte de este capítulo se desarrollará un somero análisis del sistema clásico, en términos de las

 $\mathbf i$ 

pruebas usuales, a fin de mostrar que presenta transiciones de orden a caos. En la segunda parte se explican detalladamente los cálculos necesarios y las consideraciones de tipo númerico utilizadas para obtener  $q(t)$ . En la última sección se explican el tipo de pruebas aplicadas a los resultados y las consideraciones físicas pertinentes,

### **2.1 El Sistema Clásico: Transiciones de Orden a Caos.**

El sistema elegido para este trabajo fue el de oscilador anarmónico de grado cuatro en 2-D, Puesto que el interés radica en el estudio de las manifestaciones cuánticas del caos clásico, el sistema debe ser hamiltoniano y además, presentar una transición orden a caos en el régimen clásico. La elección de un sistema polinomial en 2-D está fundamentada en la simplicidad: los sistemas polinomiales son fáciles de estudiar numéricamente tanto en el caso clásico como en el cuántico. Por otra parte, los sistemas en 2-D son los más sencillos que presentan comportamiento caótico. Específicamente, el oscilador anarmónico con el que trabajamos está descrito por el hamiltoniano

$$
H = \frac{1}{2}(p_1^2 + p_2^2) + \alpha_1 x_1^4 + \alpha_2 x_2^4 + \alpha_{12}(x_1 - x_2)^4,
$$
 (2.2)

donde hemos escogido  $m_1 = m_2 = 1$ ;  $p_i \, y \, x_i$  son los momentos y coordenadas del sistema;  $\alpha_j$  (j = 1, 2, 12) son parámetros que determinan el potencial, siendo de especial interés  $\alpha_{12}$  pues determina el tamaño del potencial de interacción. Este hamiltoniano puede representar a dos partículas sujetas externamente a un potencial no lineal y que interactúan a través de un potencial del mismo tipo. En particular, si se eligien adecuadamente los parámetros, (2.2) puede representar la parte más baja de potenciales nucleares o rnoleculares[11,12).

Este sistema presenta una transición suave del orden al caos al variar el parámetro de interacción  $\alpha_{12}$  como veremos más adelante; además, es escalable y por consecuencia homogéneo[111]. Lu anterior es importante, ya que entonces la estructura de las órbitas clásicas no depende de la energía. En consecuencia, basta estudiar el comportamiento del sistema a una energía fija.

7

 $\overline{\mathbf{I}}$ 

Para el estudio clásico se usaron dos conjuntos de parámetros  $\alpha_1$  y  $\alpha_2$  y se varió el valor de  $\alpha_{12}$  entre 0 y –5. La elección de estos parámetros se fundamenta en que el potencial debe tener un mínimo absoluto en el origen y sufrir una transición de orden a caos de manera suave[9]. Para la primera serie se consideró  $\alpha_1 = 34.15$ ,  $\alpha_2 = 76.2$ , y para la segunda serie se fijaron  $\alpha_1$  y  $\alpha_2$  en 17.8 y 60.995, respectivamente. Estos últimos fueron seleccionados pues presentan un espaciamiento promedio entre niveles muy parecido, lo cual será relevante para el estudio cuántico.

En la figura 1 se muestran los contornos del potencial para diferentes parámetros. Se eligieron dos que corresponden al caso separable ( ordenado ) y dos al caso dominado por las trayectorias caóticas. Dos de estos potenciales serán los elegidos para el estudio en el régimen cuántico:  $\alpha_1 = 34.15$ ,  $\alpha_2 = 76.2$  y  $\alpha_{12} = -5.0$  para el caso caótico;  $\alpha_1 = 17.8$ ,  $\alpha_2 = 60.995$  y  $\alpha_{12} = 0.0$  para el caso ordenado.

Clásicamente podernos caracterizar la transición de orden a caos a través de algunas secciones de Poincaré para diferentes valores del parámetro de interacción  $\alpha_{12}$ . Las secciones de Poincaré consisten en fijar un plano en el espacio fase y dibujar el punto donde la trayectoria lo cruza. El resultado es una figura ilustrativa del comportamiento dinámico del sistema. Por ejemplo, una órbita periódica se observará como un conjunto finito de puntos, mientras que una caótica llenará todo el espacio accesible a la energía del sistema.

Dado que se trabaja con un sistema Hamiltoniano, la energía es una cantidad conservada y en el espacio fase de cuatro dimensiones las órbitas están constreñidas a una superficie de tres dimensiones. En la figura 2 se puede observar algunas de las secciones de Poincaré que muestran la transición de completamente ordenado a caótico'; la sección está definida por el plano  $(q_1, p_1)$  y  $q_2 = 0, p_2 > 0$ . En el caso integrable ( $\alpha_{12} = 0.0$ ) podemos observar que las órbitas en la sección de Poincaré forman curvas cerradas, debido a la existencia de otra integral de movimiento que obliga a la trayectoria a describir una curva unidimensional. En el caso caótico, por otro lado, la órbita cubre todo el espacio disponible dentro de la superficie definida por la energía.

8

 $\frac{1}{2}$ Dentro de la precisión numérica disponible, pues aún para el valor más extremo de  $\alpha_{12}$  pueden existir superficies invariantes no detectables numéricamente,

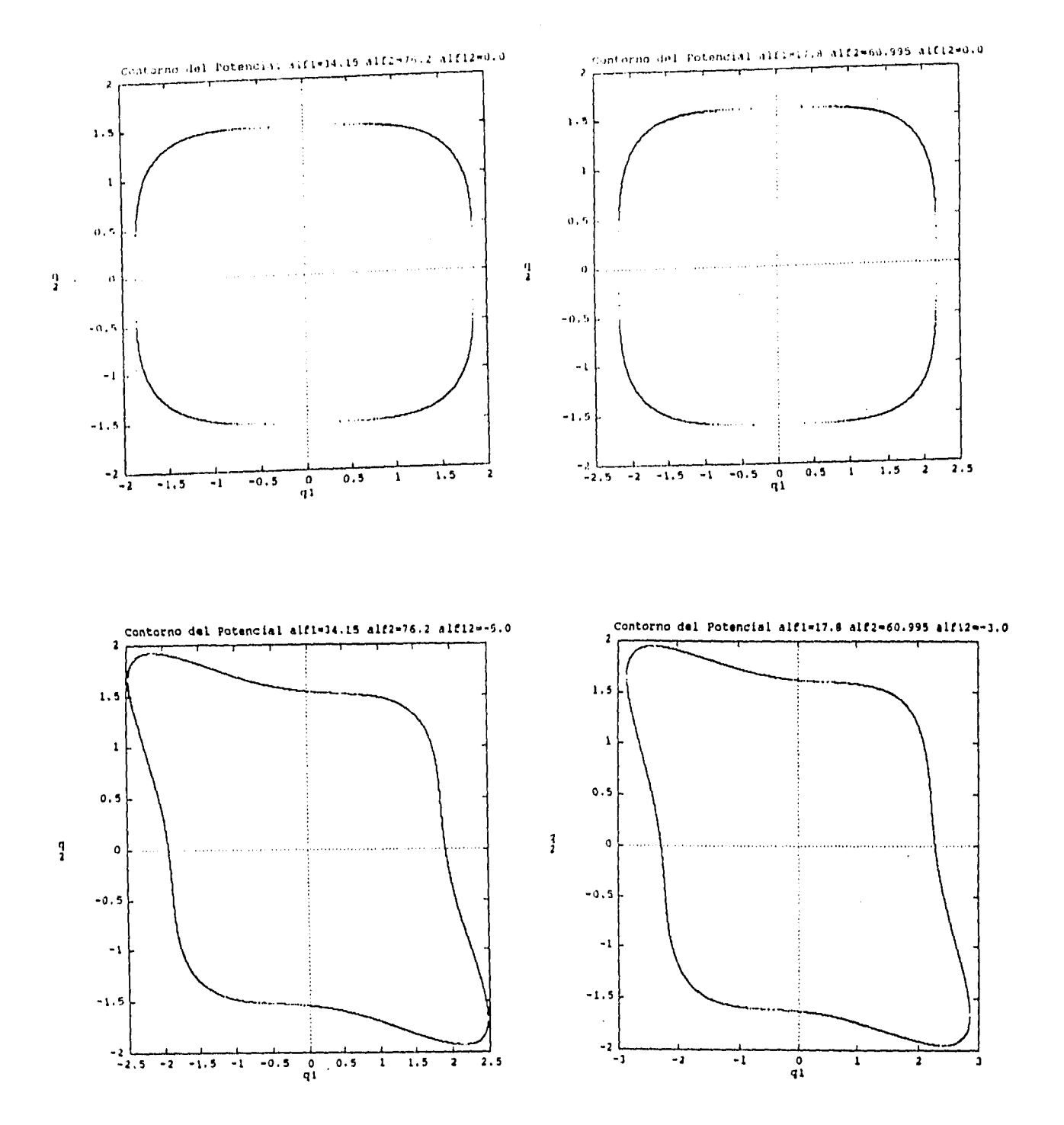

Figura 1: Contornos del Potencial para diferentes valores de los parámetros. (a) y (b) corresponden al caso ordenado, mientras que (c) y (d) al caótico

 $\sim$ 

 $\ddot{\phantom{1}}$ 

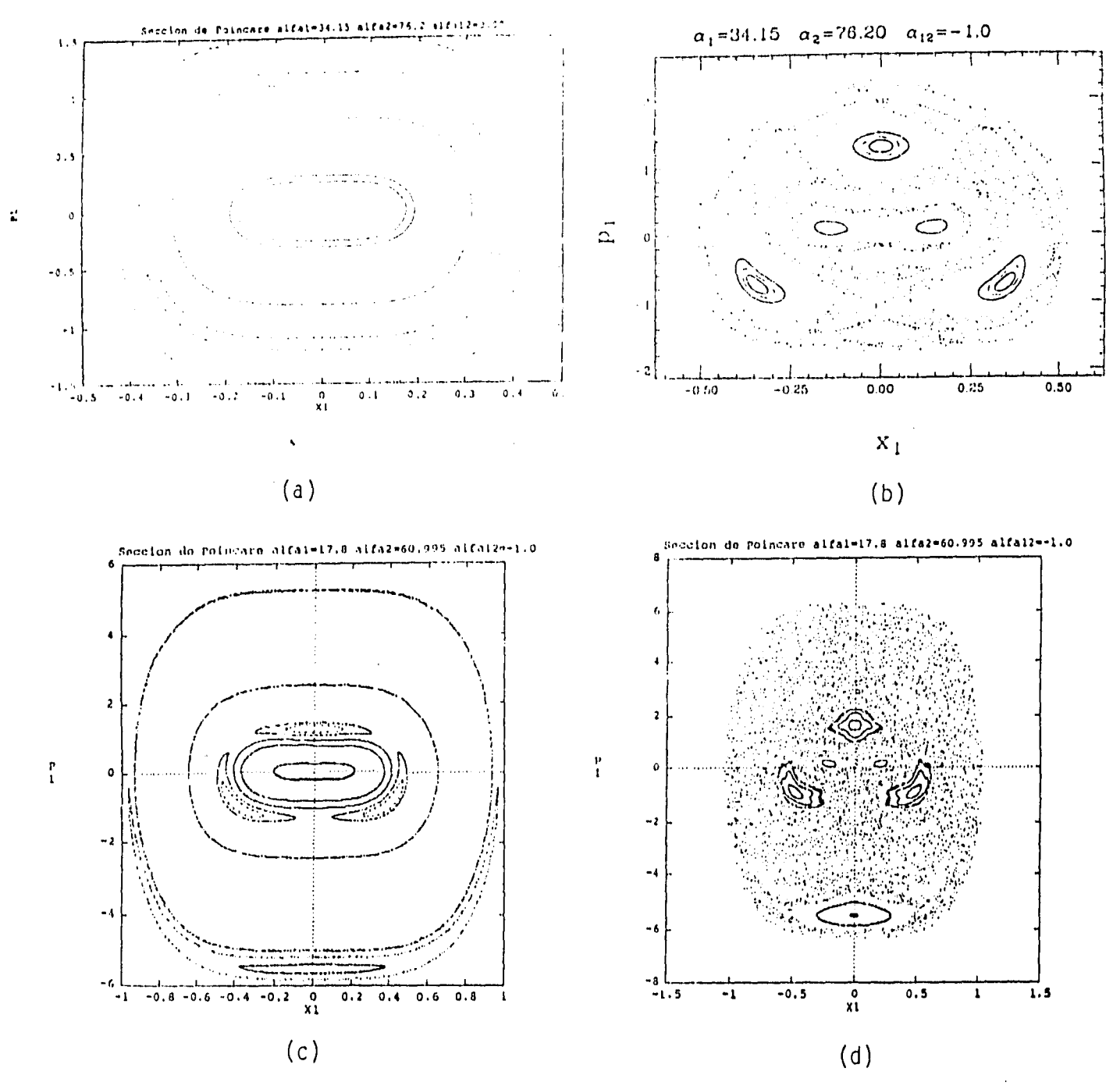

Figure 2: Secciones de Poincaré para diferentes valores de los parámetros, cuyos valores se indican en la parte superior de cada gráfica. El caso totalmente integrable es igual para ambos juegos de parámetros, lo mismo ocurre para el caso totalmente caótico, donde las trayectorias cubren todo el espacio disponible. Estos últimos casos no se muestran en la figura.(a)  $\alpha_1 = 34.15, \alpha_2 = 76.2$  con  $\alpha_{12} = 0.00$  y (b)  $\alpha_{12} = -1.0$ . (c) $\alpha_1 = 17.8$ ,  $\alpha_2 = 60.995$  con  $\alpha_{12} = -0.1$  y (d) con  $\alpha_{12} = -1.0$ .

|         | Cond. inic.<br>$\alpha_{12}$ |           |           |           |        |        |        |
|---------|------------------------------|-----------|-----------|-----------|--------|--------|--------|
| $p_1$   | $p_2$                        | 0.0       | $-0.4$    | $-1.0$    | $-2.5$ | $-3.5$ | $-5.0$ |
| 6.32    | 0.240                        | 8.9715E-3 | 0.1625    | 0.3734    | 1.1914 | 1.6558 | 2.0731 |
| 5.50    | 3.122                        | 3.8465E-3 | 1.4105E-2 | 0.4936    | 1.1408 | 1.6290 | 1.9138 |
| 4.00    | 4.899                        | 2.1784E-2 | 2.1830E-2 | 0.2470    | 1.1939 | 1.5913 | 1.9831 |
| 3.00    | 5.568                        | 2.9488E-2 | 0.1216    | 0.2754    | 1.1789 | 1.6462 | 1.9374 |
| 2.00    | 6.000                        | 1.9488E-2 | 4.2320E-2 | 0.3085    | 1.2047 | 1.6524 | 1.9768 |
| 1.00.   | 6.245                        | 7.0480E-2 | 0.1960    | 5.0033E-2 | 1.1737 | 1.6109 | 2.0120 |
| 0.50    | 6.305                        | 3,8423E-3 | 0.1167    | 0.3038    | 1.1254 | 1.6069 | 2.0317 |
| $-1.00$ | 6.245                        | 7.0480E-2 | 0.2341    | 0.2833    | 1.1298 | 1.6391 | 1.9959 |
| $-3,00$ | 5.568                        | 3.2047E-2 | 5.7589E-2 | 0.2214    | 1.1556 | 1.5835 | 1.9897 |
| $-5.00$ | 3.873                        | 6.4311E-3 | 6.4347E-3 | 0.0       | 0.0    | 1.6673 | 1.9580 |

Tabla 2.1: Exponente de Lyapunov para varias condiciones iniciales ( $q_1 = q_2 = 0.0$ ) correspondientes a los valores del potencial  $\alpha_1 = 34.15$ ,  $\alpha_2 = 76.2$  y diferentes valores del parámetro  $\alpha_{12}$ .

Aquí es fácil notar el rompimiento, ante una perturbacion<sup>2</sup>, de las superficies invariantes y por ende de su topología. De esta manera se van formando cadenas de islas, con islas más pequeñas dentro de ellas. No obstante, como consecuencia del teorema de KAM [6], persisten algunas superficies invariantes (los toros de KAM) que se van rompiendo conforme aumenta la perturbación y las zonas caóticas van aumentando hasta cubrir todo el espacio fase disponible. Las gráficas fueron hechas para varias condiciones iniciales a fin de poder observar mejor los efectos de la perturbación.

Otra prueba clásica muy usada consiste en calcular los exponentes de Lyapunov  $\lambda_i$ , que miden el grado de divergencia de dos trayectorias en el espacio fase correspondientes a condiciones iniciales cercanas entre sí. Si  $\lambda_i > 0$  hablamos de un sistema caótico y si  $\lambda_i < 0$  ó  $\lambda_i \approx 0$ , el sistema es integrable. En este caso, de los tres exponentes de Lyapunov, uno es trivialmente cero y los otros dos son de igual valor absoluto y signo opuesto. Debido a lo anterior basta hacer el cálculo para uno solo de ellos [6]. En la tabla 2.1 se muestran algunos exponentes para diferentes condiciones iniciales. Podemos observar que conforme  $\vert \alpha_{12} \vert$  crece,  $\lambda$  se hace más positivo.

De esta manera queda claro que el sistema presenta las características típicas

ł

<sup>&</sup>lt;sup>2</sup>Representada por el potencial de interacción  $\alpha_{12}(x_1 - x_2)^4$ .

de los sistemas caóticos en el régimen Clásico y es un buen candidato para hacer un estudio en el régimen cuántico.

El cálculo de las secciones de Poincaré, así como de los exponentes de Lyapunov, fueron hechos con el programa TRAJPOL, desarrollado por M. Zirnbauer.

#### **2.2 El Caso Cuántico.**

Nuestro sistema es hamiltoniano y la manera de cuantizarlo será cambiar las variables clásicas por sus operadores cuánticos en el hamiltoniano (2.2) [71. Se han elegido unidades tales que  $m = 1$  y  $\hbar = 1$ .

Nuestro interés está centrado en la cantidad  $q(t)$  con paquetes de onda  $|\Psi\rangle$ dentro de potenciales de oscilador anarmónico. Así, lo que requerimos es expresar al paquete en términos de las eigenfunciones  $|\Phi_k\rangle$  del hamiltoniano, esto es

$$
|\Psi\rangle = \sum_{k} d_k |\Phi_k\rangle \,. \tag{2.3}
$$

En la representación de coordenadas  $|\Psi\rangle$  será la función

$$
\langle \underline{x} | \Psi \rangle = N \exp[-\mu (\underline{x} - \underline{x}_0)^2], \tag{2.4}
$$

donde  $\underline{x}$  es el vector de posición y  $\underline{x}_0$  fija las condiciones iniciales tanto de la posición como del momentum lineal, debido a que es una cantidad compleja. N es una constante de normalización y  $\mu$  da la anchura de la gaussiana.

Ahora bien, las funciones propias del hamiltoniano  $\widehat{H}$  las obtenemos resolviendo la ecuación de Schrödinger en dos dimensiones

$$
\widehat{H}|\Phi_k\rangle = E_k|\Phi_k\rangle. \tag{2.5}
$$

Encontrar las soluciones de este problema no es trivial, pues por un lado la matriz hamiltoniana  $\widehat{H}$  es de dimensión infinita y, por el otro, el sistema no es separable si  $\alpha_{12} \neq 0$ . Sin embargo es posible hallar soluciones aproximadas al problema siguiendo el método variacional de Rayleigh-Ritz con superposición de productos de funciones de oscilador armónico en las direcciones  $x_1$  y  $x_2$  como funciones de prueba. La frecuencia de oscilación aparece corno un parámetro no lineal. Esto convierte el problema en uno de diagonalización de la matriz hamiltoniana de dimensión <u>finita,  $H_{finita}$ , Después</u> de ello se encuentra la frecuencia que minimiza el problema para  $\underline{n}$  dado, ( donde  $\underline{n}$ es el número de funciones de oscilador usadas en el cálculo).

Para el hamiltoniano (2.2) ya se han realizado estos cálculos [8,9], obteniéndose las frecuencias para las cuales las eigenfunciones calculadas en ambos casos, caótico y ordenado, son confiables. En este trabajo hacemos uso de la paquetería computacional desarrollada por L. Renet[9,15] para calcular las eigenfunciones que requerimos, además de una subrutina desarrollada por C. Runge[16] para diagonalizar *la* matriz *H<sub>finita</sub>*.

Una vez que sabemos cuántas eigenfunciones son confiables en la base de osciladores anarmónicos, procedemos a hacer la expansión para el paquete de onda de la ec (2.3) en la base finita calculada

$$
|\Psi\rangle \approx \sum_{k=0}^{m} d_k |\widetilde{\Phi_k}\rangle, \tag{2.6}
$$

donde *m* es el número de eigenfunciones confiables  $\widetilde{\Phi_k} >$  del hamiltoniano finito para la frecuencia  $\omega.$ 

La obtención de los coeficientes  $d_k$  se hace partiendo de (2.6) y aplicando el proyector de la base finita de osciladores armónicos, i.e.

$$
|\Psi\rangle \approx \sum_{k=0}^{m} d_k |\widetilde{\Phi_k}\rangle = \sum_{k=0}^{m} \langle \widetilde{\Phi_k} | \Psi \rangle |\widetilde{\Phi_k}\rangle \tag{2.7a}
$$

$$
= \sum_{k=0}^{m} <\widetilde{\Phi_k} |(\sum_{i,j} |i,j,\omega>|)|\Psi>|\widetilde{\Phi_k}> \qquad (2.7b)
$$

$$
=\sum_{k=0}^{m}\sum_{i,j}<\widetilde{\Phi_{k}}|i,j,\omega>|\Psi>|\widetilde{\Phi_{k}}>;\t(2.7c)
$$

de donde

$$
d_k = \sum_{i,j} < \widetilde{\Phi_k}|i,j,\omega\rangle < i,j,\omega|\Psi\rangle \tag{2.8}
$$

El término  $\langle \widetilde{\Phi_k}|i,j,\omega \rangle$  es el transpuesto conjugado de los eigenkets calculados con la diagonalización de  $H_{finite}$ , que además son reales. Los términos  $\langle i, j, \omega | \Psi \rangle$ 

 $\mathbf{I}$ 

son las componentes del paquete gaussiano en la base del oscilador armónico. Este desarrollo se describe con detalle en el apéndice 2.

Por tanto, para obtener  $d_k$  es necesario hacer el producto escalar entre  $|\Psi>$ en la base de oscilador armónico y cada  $|\widetilde{\Phi_k}\rangle$  en la misma base.

La evolución temporal del paquete de onda es simplemente

$$
|\widetilde{\Psi_t}\rangle = \sum_{k=0}^{m} d_k |\widetilde{\Phi_k}\rangle \exp[-i\frac{E_k}{\hbar}t],\tag{2.9}
$$

donde  $|\widetilde{\Psi_t}\rangle$  representa el paquete de onda truncado y  $E_k$  es la energía obtenida también de la diagonalización de  $H_{finite}$ .

Es importante en este momento resaltar dos cosas: 1) se trabaja con la base óptima, i.e. con la frecuencia  $\omega$  que mejor aproxima la base de osciladores anarmónicos; y 2) se consideran paquetes de onda con parámetros  $\mu$ ,  $\underline{r}_0$  y energías tales que se aproximan bien con el número de eigenfunciones confiables.

En adelante se omitirá toda referencia en la notación a la dependencia de las eigenfunciones del hamiltoniano finito, sobreentendiendo que todos los cálculos son aproximados.

#### 2.3 Caracterización temporal del sistema.

Como se mencionó anteriormente, la cantidad en la que estarnos interesados es la superposición del paquete al tiempo t=Oya un tiempo *t* arbitrario con respecto a la superposición de un paquete arbitrario  $|\phi\rangle$  con el original al tiempo t, i.e.

$$
q(t) \equiv \left| \frac{<\Psi(0)|\Psi_t>}{<\phi(0)|\Psi_t>}\right|^2.
$$

El denominador de esta cantidad se calcula a partir del desarrollo en la base de oscilador anarmónico

$$
\langle \phi | \Psi_t \rangle = (\sum_k a_k^* \langle \Phi_k | ) (\sum_j d_j | \Phi_j \rangle \exp[-i\frac{E_j}{\hbar} t]) \tag{2.10a}
$$

$$
= \sum_{k} a_{k}^{\star} d_{k} \exp[-i\frac{E_{k}}{\hbar}t], \qquad (2.10b)
$$

*donde a<sub>k</sub>* y *d<sub>j</sub>* son los coeficientes de los paquetes correspondientes  $|\phi > y| \Psi >$  en la base  $|\Phi_j\rangle$  del oscilador anarmónico. La expresión final se obtiene de la ortonormalidad de la base. La expresión del denominador *de q(1)* es entonces:

$$
|\langle \phi | \Psi_t \rangle|^2 = \sum_{k,j} a_k a_j^* d_k^* d_j \exp[i \frac{(E_k - E_j)}{\hbar} t]
$$
 (2.11a)

$$
= \sum_{k} |a_k|^2 |d_k|^2 + \sum_{k \neq j} a_k a_j^* d_k^* d_j \exp[i\frac{(E_k - E_j)}{\hbar} t]. \tag{2.11b}
$$

Para el numerador sólo hay que cambiar la *ak* por *dk ,* con lo que finalmente tenernos la expresión *de q(t)* en términos de los coeficientes del desarrollo y de las energías:

$$
q(t) = \frac{N(t)}{D(t)},
$$
\n(2.12a)

con

$$
N(t) = \sum_{k} |d_k|^4 + \sum_{k \neq j} |d_k|^2 |d_j|^2 \exp[i\frac{(E_k - E_j)}{\hbar}t]
$$
 (2.12b)

$$
D(t) = \sum_{k} |a_k|^2 |d_k|^2 + \sum_{k \neq j} a_k a_j^* d_k^* d_j \exp[i\frac{(E_k - E_j)}{\hbar} t].
$$
 (2.12c)

*Esta es la cantidad que se estudiará en la tesis, escrita de manera explícita, y se espera que de una manera de caracterizar al sistema cuántico de tal forma que permita distinguir si el análogo clásico es ordenado o caótico.* 

En el caso de matrices aleatorias se ha realizado el estudio de esta cantidad asintóticamente3[1,51; esto anula la parte dependiente del tiempo de la expresión de *q(t),* ya que las funciones oscilantes de la ec. (2.12) se anulan mutuamente por estar defasadas y además tienen argumentos muy grandes. La cantidad *q(t),* en ese limite la denotaremos como Q y esta expresada como

$$
Q = \frac{\sum_{k} |d_{k}|^{4}}{\sum_{k} |a_{k}|^{2} |d_{k}|^{2}}.
$$
\n(2.13)

En ese estudio se obtuvo que, promediando sobre vectores del *ensemble, Q*  es muy cercanamente 3 para el caso de matrices tipo GOE ( asociados con el caso  $\mathbf{I}$ 

<sup>&</sup>lt;sup>3</sup>En este límite asintótico se toma  $t \to \infty$  y el promedio en el tiempo del numerador y el denominador por separado.

caótico) y  $Q > 3$  para matrices con distribución tipo Poisson $[4]$ . Si el promedio se *realiza* sobre el numerador y el denominador (le manera independiente el resultado es exactamente tres, como se discutirá mas adelante.

Por otra parte, las sumas en la ecuación ( 2.13) tienen un efecto autoprome- (liante puesto que si consideramos un número suficientemente grande de estados, los coeficientes seguirán , al menos en primera aproximación, una distribución gaussiana y los  $a_k$  y  $d_k$  serán independientes. Por lo que podemos hacer el cálculo siguiente

$$
Q = \left(\lim_{t \to \infty} q(t)\right) = \frac{\sum_{k} |d_k|^4}{\sum_{k} |a_k|^2 |d_k|^2} \approx N \left(\frac{d^4}{N} \right) / N \left(\frac{d^2}{2}\right)^2 = 3
$$

donde  $\langle \langle . \rangle \rangle$  es el promedio sobre una distribución gaussiana. De esta manera, Q es una medida de que tanto son aleatorios un par de vectores respecto a la base del harniltoniano. Sin embargo, para el caso ordenado, el valor de Q puede esperarse que sea mayor a 3'1 , puesto que funciones de onda semiclásicas deben corresponder estrictamente a paquetes de onda localizados sobre un toro del sistema clásico. Así, Q constituye una prueba de la caoticidad del sistema, por lo que se espera que *q(t)* refleje también esta diferencia entre el caso ordenado y el caótico. En vista de lo anterior, la Q calculada para nuestro sistema deberá cumplir lo expresado anteriormente, y ello constituirá una primera prueba de confiabilidad de los resultados. Adicionalmente, mencionaremos que el espectro de energías de este sistema presenta una distribución de primeros vecinos tipo GOE para el caótico y tipo Poisson para el ordenado[11,12].

En cuanto al estudio de la evolución temporal, requerimos de una unidad de tiempo típica del sistema que definimos de la siguiente manera:

$$
\tau=2\pi/~~,~~
$$

*donde < s >* es el espaciamiento medio entre niveles en las unidades que *h =* 1. Debido a que el comportamiento temporal en (2.12) está regido por la diferencia de niveles,  $\langle s \rangle$  es una medida de dicha diferencia y por ello  $\tau$  será una unidad adecuada del comportamiento temporal del sistema.

<sup>&</sup>lt;sup>4</sup>De hecho, en el caso caótico tampoco es cierto en un conjunto de medida cero.

Vna segunda prueba de confiabilidad para los cálculos numéricos fué el realizar el promedio de las funciones (2.12) en ventanas con un tamaño de un tiempo típico. Estas ventanas fueron ubicadas en el régimen asintótico  $(t \gg r)$  con la finalidad de que el estado inicialmente coherente se disgrege por todo el espacio disponible. De esta manera, podemos comparar este promedio en el tiempo con el promedio hecho sobre el *ensemble (* hipótesis ergódica), al menos para el caso caótico. Los promedios sobre el *ensemble* son[13]

$$
\overline{N} = \sum_{k} |d_k|^4 = M(\frac{3}{M(M+2)}) = \frac{3}{M+2},
$$
\n(2.14a)

$$
\overline{D} = \sum_{k} |a_k|^2 |d_k|^2 = M(\frac{1}{M(M+2)}) = \frac{1}{M+2},
$$
\n(2.14b)

$$
\frac{\overline{N}}{\overline{D}} = 3,\t\t(2.14c)
$$

donde M x M es el tamaño de las matrices del *ensemble.* Podernos notar de manera adicional que el cociente de los promedios sobre el *ensemble* da como resultado 3 exactamente.

Una vez que las pruebas anteriores indicaron que los cálculos son confiables, se procedió a obtener las funciones *q(1), N(1) y D(I)* para un intervalo de tiempo desde *1 =* O hasta *1 =* 65r; contrastándose lo obtenido para el caso caótico y el ordenado. Se consideraron las transformadas de Fourier de todas las señales (2.12) en ese intervalo de tiempo a fin de hallar frecuencias significativas y diferencias relevantes entre el caso ordenado y el caótico.

Por último, cabe hacer la observación que para los estados coherentes se requiere considerar en primer lugar que tanto  $\Phi >$  como  $\Psi >$  deben tener la misma energía (para que ambos paquetes estén inicialmente dentro del mismo toro en el espacio fase), y esta energía debe ser menor que la energía del último eigenestado confiable a fin de que los resultados tengan sentido.

En este capítulo se mostró numéricamente que el sistema con el que trabajamos presenta, en el régimen clásico, una transición de orden a caos. En cuanto al caso cuántico, se obtuvo la expresión explícita de *q(t)* y se dieron argumentos sobre la

plausibilidad de que esta cantidad logre diferenciar cuándo el análogo clásico del sistema es odenado o caótico. Finalmente se dieron algunas especificaciones necesarias para el estudio de la evolución temporal.

-i

 $\mathbb{Z}^2$ 

 $\mathsf I$ 

## **Capítulo 3**

### **Resultados**

...siempre llegarás a algún lado, si caminas lo suficiente. *Gato de Cheshire,*  **Alicia en el país de las maravillas.** 

En este capítulo se darán los resultados numéricos principales obtenidos para el sistema, tanto en el caso ordenado corno caótico; así como la transformada de Fourier de cada una de las cantidades de la ecuación (2.12). En el apéndice **I** se recopilan los resultados de manera extensa.

#### **3.1 Condiciones de convergencia y selección de parámetros**

Del conjunto de parámetros del potencial que se estudiaron clásicamente, se consideró para el caso integrable aquel con parámentros  $\alpha_1 = 17.8, \alpha_2 = 60.995$  y  $\alpha_{12}= 0.0$ . Para el caso caótico se consideró  $\alpha_1= 34.15, \alpha_2= 76.2$  y  $\alpha_{12}=-5.0$ . El hecho de considerar estrictamente los casos extremos, uno totalmente integrable y el otro caótico tiene que ver con que cualquier pequeña perturbación en el sistema será amplificada a tiempos muy largos, y en consecuencia no podría hacerse fácilmente la 1

| EC         | $\mu_r$ | $\lambda$ | $P_x$              | $\mu_y$ |         | $P_y$   | Energía |
|------------|---------|-----------|--------------------|---------|---------|---------|---------|
| $(\Psi_1)$ | 0.2     | 0.000     | $\overline{25.82}$ | 0.5     | 0.016   | 2.5     | 336.46  |
| $(\phi_1)$ | 0.5     | 0.161     | 1.60               | 0.2     | 0.000   | 25.891  | 336.46  |
| $(\Psi_2)$ | 0.3     | 0.1414    | 14.96              | 0.3     | 0.000   | 16.000  | 239.91  |
| $(\phi_2)$ | 0.3     | 0.000     | 20.00              | 0.3     | 0.01414 | 8.9442  | 240.00  |
| $(\Psi_3)$ | 0.25    | 0.1610    | 19.3133            | 0.25    | 0.000   | 20.6559 | 399.85  |
| $(\phi_3)$ | 0.25    | 0.000     | 25.8200            | 0.34    | 0.0160  | 11.5469 | 400.00  |
| $(\Psi_4)$ | 0.66    | 0.1000    | 7.48               | 0.62    | 0.000   | 8.000   | 59.98   |
| $(\phi_4)$ | 0.66    | 0.000     | 10.000             | 0.62    | 0.010   | 4.4721  | 60.00   |

Tabla 3.1: Parámetros que definen los estados coherentes( EC). El subíndice indica el par de EC, con  $\Psi_j$  como el paquete de prueba y  $\phi_j$  el paquete arbitrario fijo.

diferenciación del caso cuasi-integrable del caótico. Por otro lado, se buscó que ambos casos tuvieran un espaciamiento promedio entre niveles similar, pues como se explicó anteriormente, esta cantidad es fundamental para la evolución temporal.

Para la elección de los estados coherentes se consideró principalmente que el número de eigenfunciones usadas sea suficiente para tener una buena representación del paquete y que tuvieran una energía considerablemente mayor que el estado base. Los parámetros que definen los estados coherentes usados en este trabajo se muestran en la tabla 3.1. Los paquetes de onda fueron utilizados por pares de la misma energía y distinguidos por el subíndice, asimismo  $|\Psi > y| \phi >$  siguen la notación del capítulo anterior, el primer vector es usado como el de prueba y el segundo como el arbitrario fijo.

#### **3.2 Resultados asintóticos**

Como *se* explicó en el capítulo anterior la primera prueba de confiabilidad de los cálculos es que los resultados asintóticos concuerden con lo esperado, esto es  $Q \geq 3$  para el caso ordenado y  $Q \approx 3$  para el caótico. Los resultados para los pares de estados coherentes de la tabla 3.1 se muestran en la tabla 3.2 y fueron calculados haciendo uso de la parte independiente del tiempo en (2.12). Como es posible observar en esa tabla, los resultados no son contrastantes, pero sí son suficientes para realzar la diferencia que se esperaba. Más aún, si realizamos un promedio sobre los valóres Ĭ

| EC                    | Ordenado | Caótico |
|-----------------------|----------|---------|
| $(\Psi_1, \phi_1)$    | 6.1861   | 2.0126  |
| $(\Psi_2, \varphi_2)$ | 3.6864   | 3.4955  |
| $(\Psi_3, \phi_3)$    | 3.7919   | 3.1844  |
| $(\Psi_4, \phi_4)$    | 5.8666   | 3.5728  |
| Promedio              | 4.8828   | 3.0663  |

Tabla 3.2: Valores de *Q* obtenidos para los diferentes pares de estados coherentes(EC).

obtenidos, se observa que para el caso caótico aquél es muy cercano a 3. Los valores reportados en la tabla 3.2 se encuentran dentro de la desviación estándar de la Ref. [.1].

Como una segunda prueba de confiabilidad se realizó el cálculo explícito de las funciones *q(1), N(t) y D(1)* en el régimen asintótico ( *1>* r ), con la finalidad de verificar que los promedios en el tiempo reproducen los resultados asintóticos. Los resultados de ese cálculo se muestran en el apéndice 1 y fueron satisfactorios,

#### **3.3 Resultados para la evolución temporal**

El cálculo explícito de las funciones *q(t), N(t) y D(1)* se realizó usando la ecuación (2.12). Se seleccionó el primero y el tercero de los pares de estados coherentes y se calcularon las funciones sobre un intervalo de tiempo de 0 a  $65\tau$  o  $65 \times 2\pi$  en unidades del inverso del espaciamiento promedio de niveles. En la tabla 3.3 se reportan los promedios en el tiempo del cociente *(q(1))* y el cociente de•los promedios  $\langle N(t) \rangle$  *y*  $\langle D(t) \rangle$ . El cociente de los promedios se ajusta en buena medida con el resultado asintótico Q, mientras que el promedio *(q(1)) es* mucho mayor. Ello se debe a que los paquetes de onda se encuentran muy por abajo en la energía y el promedio del cociente, para el caso caótico, no converge a 3 como era de esperarse. En el caso del cociente de los promedios, el efecto autopromediante de las sumas en (2.13) nos lleva al valor esperado. Esto último nos indica, de cualquier manera, que el resultado numérico esta bien realizado,

Una característica que prevalece en los resultados de la tabla 3.3 y en las calculadas para otros casos ( ver apéndice ), es el hecho de que *(N(t))* es mayor que  $\mathbf{I}$ 

| EC.                                       | tiempo         |         | $ q(t) >   < N(t) > \times 10^{-2}   < D(t) > \times 10^{-3}$ |         | $\frac{\langle N(t) \rangle}{\langle D(t) \rangle}$ |
|-------------------------------------------|----------------|---------|---------------------------------------------------------------|---------|-----------------------------------------------------|
| $(\Psi_1, \phi_1)_{\text{ordered}}$       | $0.0 - 109.60$ | 73.8144 | 2.0791                                                        | 3.9719  | 5.6964                                              |
| $(\Psi_1, \phi_1)_{caotico}$              | $0.0 - 109.60$ | 69.4580 | 2.1604                                                        | 10.7170 | 2.0156                                              |
| $(\Psi_3, \varphi_3)$ <sub>ordenado</sub> | $0.0 - 109.60$ | 59.3845 | 1.0901                                                        | 2.8512  | 3.8234                                              |
| $(\Psi_3, \phi_3)_{caotico}$              | $0.0 - 109.60$ | 37.3245 | 1.3570                                                        | 4.2599  | 3.1855                                              |

Tabla 3.3: Promedios de *q(1), N(t) y D(t)* para 65 tiempos típicos del sistema y dos juegos de EC. En el promedio de *q(1)* no se consideró el valor q(0). Nótese la diferencia en la escala entre la cuarta y quinta columna.

*(D(t)),* indicándonos que recurrentemente existe un menor traslape del paquete de onda arbitrario con el paquete de prueba. Además, esto último es independiente de si el sistema es ordenado o caótico. Por otro lado, si comparamos *(D(1))* en el caso ordenado con el caótico obtenemos

#### $\langle D(t) \rangle_{\text{ordered}} \langle D(t) \rangle_{\text{caotic}}$

para todos los pares de paquetes que se consideraron. Lo anterior puede atribuirse a que en el caso caótico el paquete de prueba es destruido rápidamente en el potencial, dando un mayor traslape entre ellos. Además, como es de esperarse, el paquete de prueba debe permanecer más localizado en el potencial ordenado para ciar lugar a un promedio mayor a 3 en *q(t).* 

En la figura 3 se observa una muestra del comportamiento típico de las funciones en un intervalo de tiempo r. En ella podemos observar que la *q(t)* (gráficas 3a y3d), para el caso ordenado, presenta una mayor cantidad de valores grandes que el calculado para el caso caótico; esto es consecuencia de lo explicado arriba.

Puesto que el comportamiento es muy complicado, se optó por obtener la transformanda de Fourier de cada una de las funciones. En la figura 4 se muestra el módulo al cuadrado de la transformada de Fourier de cada una de las funciones. Estas las denotaremos como  $S_q$ ,  $S_N$  y  $S_p$  para cada una de las funciones. En la columna izquierda se muestran los resultados para el caso ordenado y en la derecha los correspondientes al caso caótico. En la gráfica 4a y 4d correspondientes a  $S_q$ , se observa la gran diferencia entre el caso ordenado y el caótico. El primero presenta una

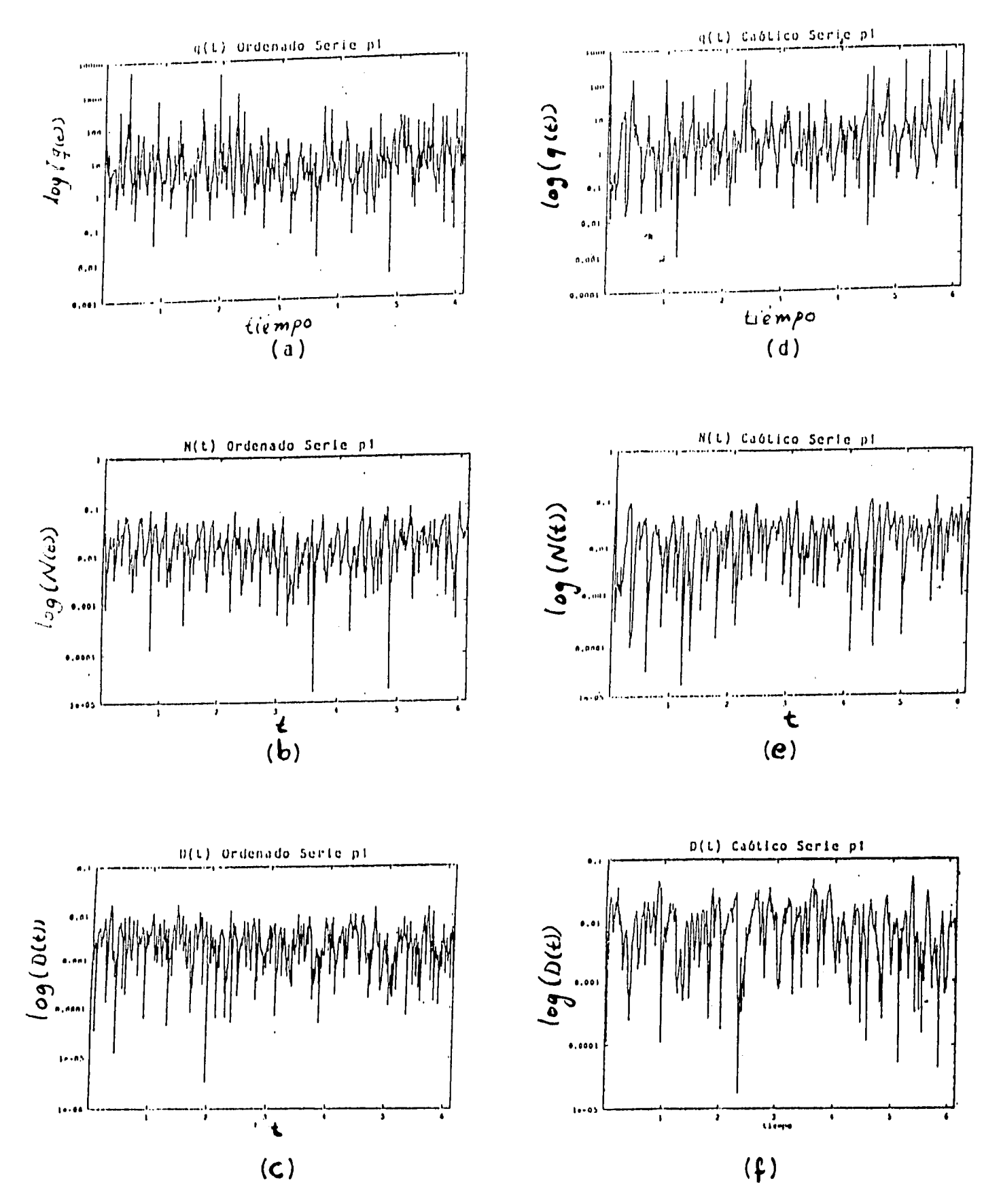

Figura 3: Funciones  $q(t)$ ,  $N(t)$  y  $D(t)$  para el caso ordenado ((a),(b) y (c) respectivamente) y el caso caótico ((d), (e) y (f )). Se da solo una muestra del comportamiento sobre un tiempo típico. Se grafica en escala semi-log.

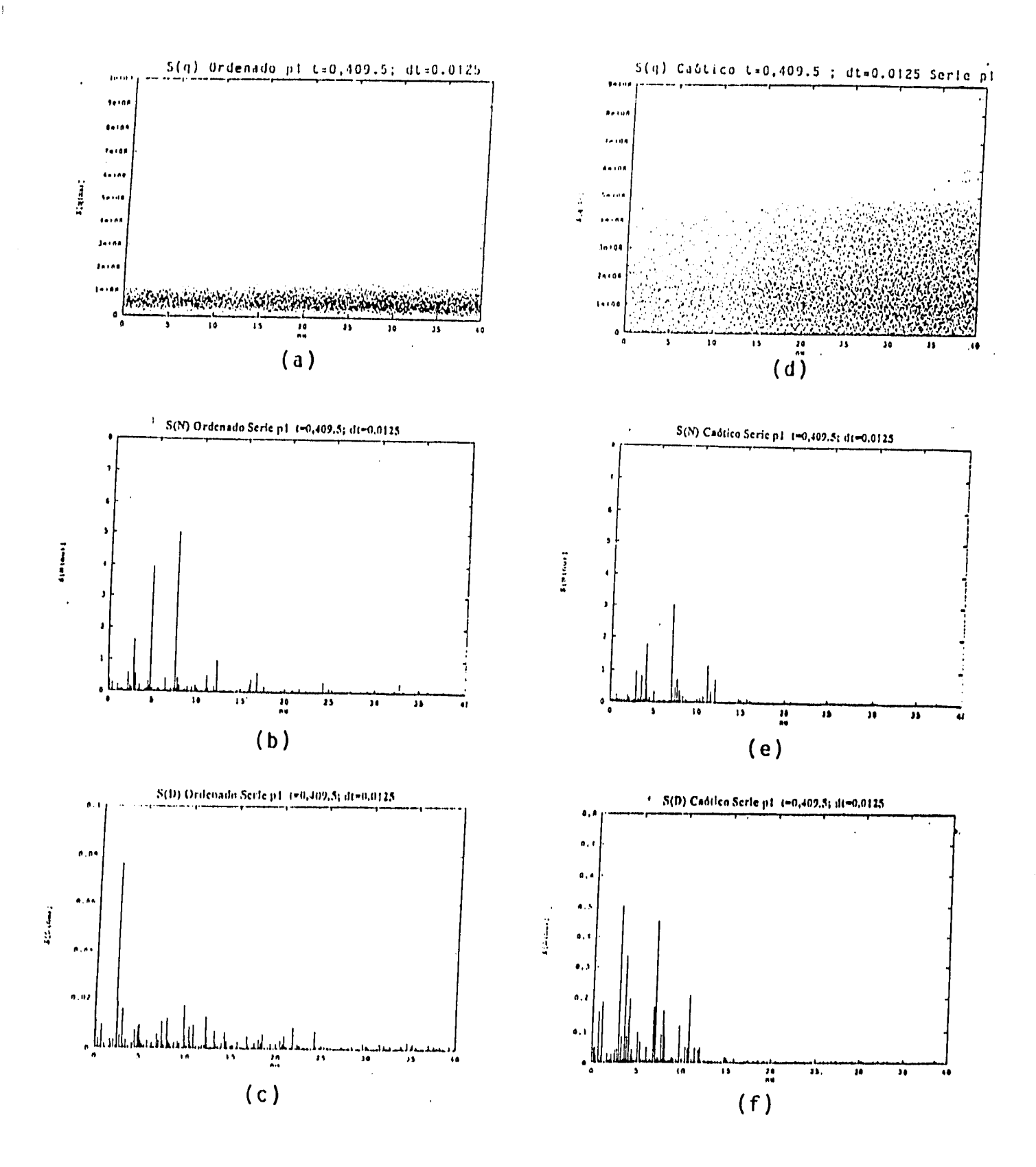

 $\overline{\phantom{a}}$ 

Figura 4: Cuadrado del valor absoluto de las transformadas de Fourier de cada una de las señales.  $(S_q, S_p, y, S_p)$ . El cálculo se hizo con los parámetros del encabezado. La escala es lineal.

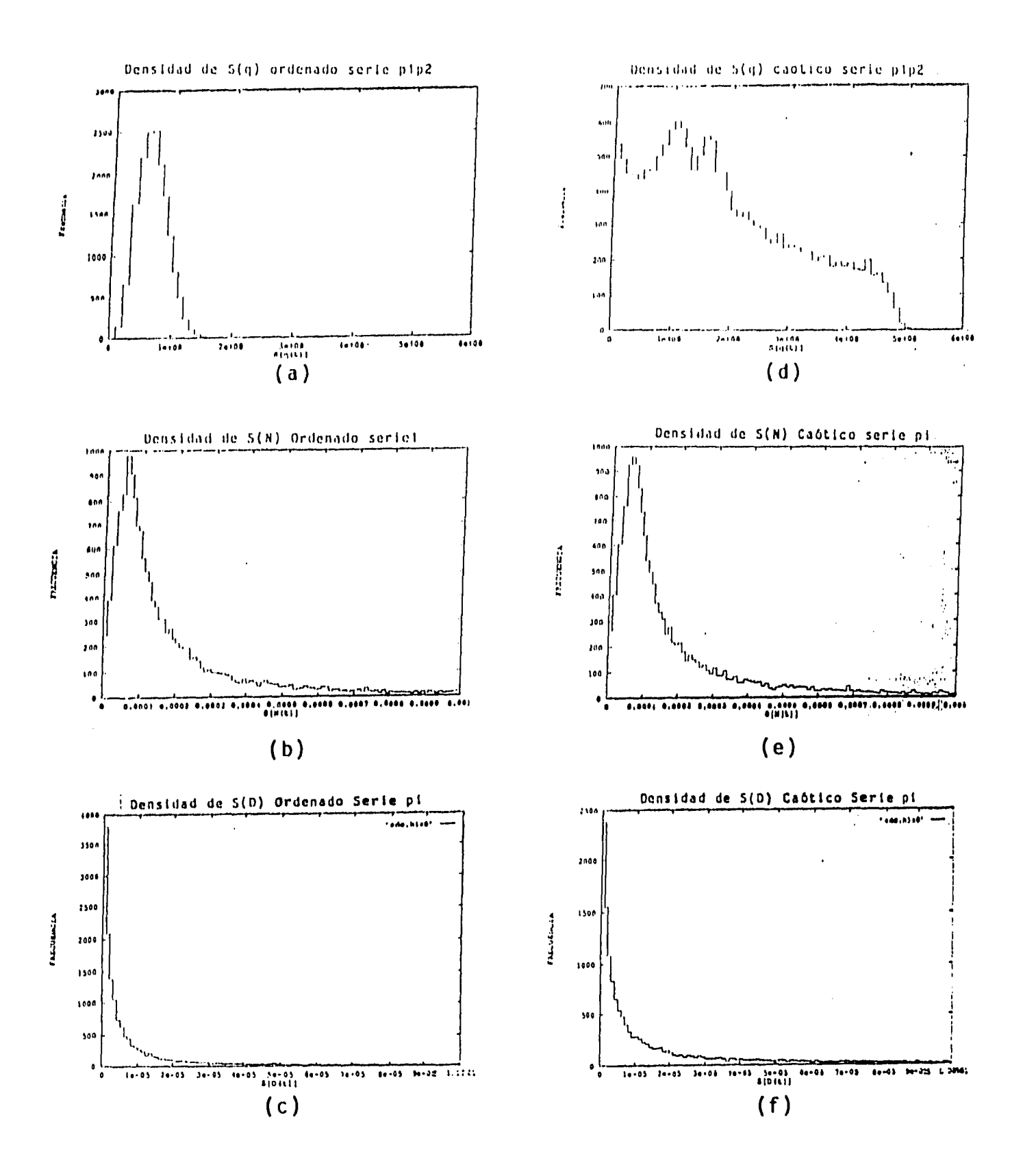

Figura 5: Histogramas de la distribución de intensidades de las transformadas de Fourier de cada una de las señales en el orden acostumbrado.

notable ausencia de intensidades cercanas a cero, ademas de que dichas intensidades son menores que en el caso caótico. Con la finalidad de ilustrarlo mejor, se realizó un histograma de la distribución de intensidades, el cual se muestra en la gráfica 5a y 5d. En esta gráfica es clara la diferencia entre el caso ordenado y el caótico. Sin embargo, debido a la dificultad de analizar la transformada de Fourier del cociente, aún no es clara la razón de esta diferencia tan marcada, pese a que este comportamiento se repitió para otros pares de paquetes. No obstante, este cociente es un buen candidato para diferenciar a nivel cuántico el sistema ordenado del caótico, pues como veremos a continuación, el análisis de N(t) *y D(t) no* alcanza a realzar esta diferencia.

En las gráficas 4b y 4e, correspondientes a  $S_N$ , la diferencia entre el caso ordenado y el caótico es apenas notoria. En ambos casos destacan frecuencias muy cercanas, excepto que en el caso caótico se presentan subarmónicos de mayor intensidad y están más distribuidos. Es importante hacer notar que la frecuencia en estas gráficas puede ser expresada en unidades de espaciamiento medio entre niveles *(s).* En esas unidades la amplitud de *SN* decae rápidamente después de 110 espaciamientos promedio<sup>1</sup>. Esto es entendible puesto que la tranformada de Fourier  $\tilde{N}$  está caracterizada por

$$
\widehat{N}(\nu) = N_a \delta(\nu) + 2\pi \sum_{k \neq j} |d_k|^2 |d_j|^2 \delta(E_k - E_j - 2\pi \nu),
$$

donde  $N_a$  es el valor asintótico de  $N(t)$ . El peso asignado a la transformada por los  $d_k$ 's irá disminuyendo conforme consideremos índices mayores<sup>2</sup>. De hecho, el número efectivo de estados que contribuyen es de alrededor de 130 en ambos casos, lo que implica que la frecuencia de corte será de alrededor de 40 ( o de 251.3 en unidades de espaciamiento promedio). Otra característica de estas gráficas es el hecho de que presentan los máximos distribuidos alrededor de 7 ( o de 44 espaciamientos promedio  $\langle s \rangle$ ), lo cual indica que alrededor de esa frecuencia están las mayores contribuciones. Como podemos observar en las figuras, este comportamiento se presenta también en

<sup>&#</sup>x27;La nueva frecuencia en espaciamientos promedio está dada por :  $\frac{2\pi\nu}{\langle s \rangle}$ .<br>251 de

<sup>2</sup>El desarrollo de los estados colientes en la base de osciladores anarmónicos está dominado por un número efectivo de eigenestados que contribuyen y los restantes decaen rápidamente a cero.(Esto se detalla en el apéndice).

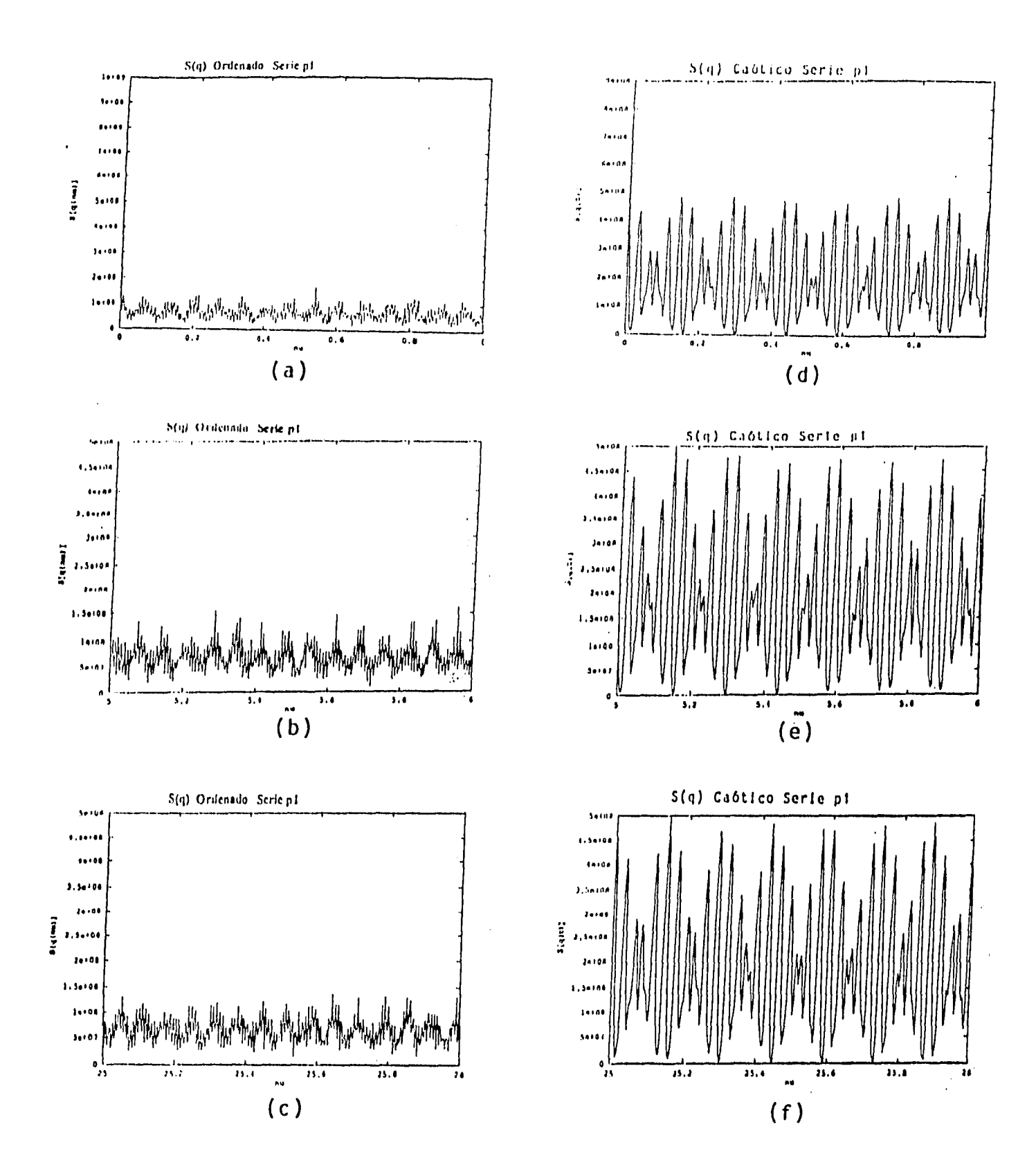

J.

Figura 6: Ventanas en la frecuencia de  $S_q$  en el caso ordenado (izquierda) y caótico (derecha). Nótese la periodicidad en ambos casos.

 $\cdot$  $\sim$   $S_D$ , para ambos casos, ordenado y caótico.

Con la finalidad de remarcar que S<sub>q</sub> contrasta con mayor claridad el caso ordenado del caótico, en la figura 5 se muestra la distribución de intensidades para todos los casos. En ellas podemos notar que para  $S_N$  y  $S_D$  la diferencia es pequeña, exceptuando la distribución de los máximos que no aparece en las gráficas.

Finalmente en la figura 6 se muestran algunas amplificaciones de  $S_q$ , donde puede observarse la periodicidad en ambos casos, siendo mas remarcada en el caso caótico. La distancia entre picos en *Sq* para este último caso es del orden de un espaciamiento promedio.

Resumiendo, en este capítulo se ejemplificaron algunas de las características de las funciones *q(1), N(I) y D(I),* comprobándose su comportamiento promedio en el tiempo, el cual concuerda con el promedio sobre *ensembles.* Se dieron resultados numéricos que avalan la conjetura de que la transformada de Fourier de *q(1),* es más representativa para diferenciar el caso con análogo clásico ordenado de aquel con análogo caótico.

### **Capítulo 4**

### **Conclusiones**

En esta tesis hemos ampliado el estudio de la función *q(1),* inicialmente aplicada a funciones de *ensembles* de matrices aleatorias, como una manera de diferenciar en el régimen cuántico sistemas clásicamente ordenados o caóticos. Realizamos este estudio sobre osciladores inarmónicos de orden cuatro obteniendo resultados positivos.

Los cálculos asintóticos, si bien no son especialmente contrastantes, se encuentran en congruencia con los estudios previos de Quezada, *et* 41,5). Con ello podemos tener cierta confianza en que el cálculo númerico de *q* como función de *t*  dé buenos resultados, corno en parte se observó en los cálculos para tiempos grandes comparados con el tiempo típico del sistema.

Haciendo el cálculo para un intervalo temporal suficientemente grande los resultados obtenidos reproducen en general los razgos del cálculo asintótico:

$$
1) \langle N(t) \rangle \geq \langle D(t) \rangle,
$$

2)  $\langle D(t) \rangle_{\text{ordenado}} \leq \langle D(t) \rangle_{\text{caotic}}$ 

Como consecuencia del segundo punto tenemos el hecho de que *q(t)ordenado*  presente un mayor número de valores que sobrepasan ampliamente el promedio. Esto se entiende considerando que los estados inicialmente coherentes se disgregan rápidamente en el potencial caótico y menos en el ordenado, presentando estos últimos un menor traslape.

Por otro lado, los espectros obtenidos para las señales con tiempo en el

 $\overline{1}$ 

intervalo de cero a 657- marcan tina diferencia significativa entre el caso ordenado y el caótico. Los histogramas de la fig. 4 muestran que el espectro de *g(t)* logra diferenciar ambos casos, mientras que los espectros para  $N(t)$  y  $D(t)$  son muy parecidos. Esto último, es consecuencia de que el desarrollo temporal está dominado por diferencias de energía con módulo 27r, lo que convierte una distribución GOE en una de un espectro aleatorio ( o Poisson ).

Por lo anterior podemos esperar que la transformada de Fourier de *q(I)* sea una cantidad relevante para diferenciar el sistema ordenado del caótico, aun cuando no está clara la razón de esta diferencia.

Queda por analizar si efectivamente las frecuencias características obtenidas ( fig. •1) para So y *8N* corresponden a órbitas periódicas del sistema clásico. Así mismo, la explicación y un estudio más detallado de las transformadas de *q(1)* queda pendiente; siendo interesante estudiar si la estructura periódica mostrada ( fig. 6) es relevante. Un estudio detallado sobre la interpretación física de cada una de las transformadas de Fourier se dejará para un estudio posterior.

 $\mathsf{l}$ 

### **Capítulo 5**

### **Apéndices**

#### **5.1 Apéndice I: Resultados**

En esta sección se darán los resultados numéricos obtenidos para las funciones *q(1), N(1)* y *D(t)* de manera extensa. Algunas tablas y gráficas del capítulo anterior se reportan de nuevo con la finalidad de conjuntar todos los resultados en un solo apartado.

Como mencionamos anteriormente, para el caso integrable se seleccionaron los parámetros  $\alpha_1 = 17.8, \alpha_2 = 60.995$  y  $\alpha_{12} = 0.0$ . Para el caso caótico se consideró  $\alpha_1 = 34.15, \alpha_2 = 76.2$  y  $\alpha_{12} = -5.0$ . Se hizo esto con la finalidad de que el sistema presente un espaciamiento medio de niveles similar en ambos casos ( $\langle s \rangle = 0.8960$  y  $\langle s \rangle = 1.0621$  para el caso ordenado y el caótico, respectivamente).

#### **5.1.1 Selección de parámetros**

Para la elección de los estados coherentes, primeramente se considera la energía del último estado confiable de la base de osciladores anarmónicos según el método dado por L. Benet<sup>[9]</sup> para ambos casos, el ordenado y el caótico<sup>1</sup>. Para el primero, esta energía es de  $E_{1200} = 1078.96$  y para el segundo  $E_{700} = 748.56$ , donde el

<sup>&#</sup>x27;Todos los cálculos se realizaron con 80 eigenestados unidirnensionales de oscilador armónico y se consideraron 1200 eigenestados confiables ( del oscilador anarmónico) para el ordenado y 700 para el caótico. Las frecuencias del desarrollo fueron  $\omega = 17.0$  y  $\omega = 12.0$  para cada caso, respectivamente.

subíndice indica el número de estado al que corresponde. Estas serán cotas superiores paralas energías (pie podremos darle a cada uno de los estados coherentes, por lo que las condiciones iniciales del espacio de configuración deberán estar dentro del área definida por la superfice de sección con  $V(q_1, q_2) = E = constante$ . Estas secciones pueden observarse en la figura 1 del capítulo *2.* Evidentemente todas las condiciones iniciales en el espacio fase deben corresponder a una energía menor a la estipulada arriba. Otra consideración es que deseamos que la gaussiana ( el estado coherente) de la ecuación (2.4), esté dentro del potencial a una energía menor que la cota, por lo que debemos cuidar que la anchura,  $\mu = \frac{1}{2\sigma^2}$ , con  $\sigma^2$  la varianza, sea apropiada para mantener una buena porción del paquete dentro del área "confiable",

Para cada elección de condiciones iniciales y anchura es necesario comprobar que el número de eigenfunciones confiables disponibles sea suficiente para tener una buena representación. Esto se hizo graficando las amplitudes de los coeficientes, de expansión del estado coherente en la base de eigenfunciones y comprobando que al menos el 80% de estas amplitudes tengan un índice menor a 1200 y 700, para el caso ordenado y caótico, respectivamente. Lo anterior proviene del hecho de que aun cuando la expansión es exacta, estamos haciendo una aproximación al usar una base finita, y pudiera ocurrir que los eigenestados de oscilador anarmónico que contribuyen al desarrollo sean de una energía mayor a la que podemos calcular confiablemente. De esta manera aseguramos que el estado coherente está bien representado con el número de funciones consideradas en el cálculo y que la misma base de oscilador anarmónico es confiable. En la figura 7 se muestra las gráficas del modulo de los coeficientes contra el índice, ejemplificando lo expresado arriba. En este trabajo se eligieron los estados cuyos parámetros se encuentran en la Tabla 5.1, los cuales cumplen los requisitos expresados arriba.

#### **5.1.2 Cálculo asintótico**

En el cálculo asintótico los resultados obtenidos para los pares  $|\Psi_i\rangle, |\phi_i\rangle$  se resumen en la tabla 5.2. Aun cuando la diferencia entre el caso ordenado y el caótico no es grande sigue respetándose lo obtenido con el modelo de matrices aleatorias[1,51;

| EC         | $\mu_r$ | $\boldsymbol{X}$ | $P_x$   | $\mu_y$ | V       | $P_y$   | Energía |
|------------|---------|------------------|---------|---------|---------|---------|---------|
| $(\Psi_1)$ | 0.2     | 0.000            | 25.82   | 0.5     | 0.016   | 2.5     | 336.46  |
| $(o_1)$    | 0.5     | 0.161            | 1.60    | 0.2     | 0.000   | 25.891  | 336.46  |
| $(\Psi_2)$ | 0.3     | 0.1414           | 14.96   | 0.3     | 0.000   | 16.000  | 239.91  |
| $(\phi_2)$ | 0.3     | 0.000            | 20.00   | 0.3     | 0.01414 | 8.9442  | 240.00  |
| $(\Psi_3)$ | 0.25    | 0.1610           | 19.3133 | 0.25    | 0.000   | 20.6559 | 399.85  |
| $(\phi_3)$ | 0.25    | 0.000            | 25.8200 | 0.34    | 0.0160  | 11.5469 | 400.00  |
| $(\Psi_4)$ | 0.66    | 0.1000           | 7.18    | 0.62    | 0.000   | 8.000   | 59.98   |
| $(\phi_4)$ | 0.66    | 0.000            | 10.000  | 0.62    | 0.010   | 4.4721  | 60.00   |

Tabla 5.1: Parámetros que definen los estados coherentes( EC). Los pares utilizados son denotados  $\Psi_j$  como el estado que evoluciona en el tiempo y  $\phi_j$  el estado arbitrario fijo.

esto es, Q mayor a 3 en el caso ordenado *y* Q aproximadamente 3 para el caso caótico. Al final de la tabla 5.2 se muestra el promedio sobre las gaussianas de estos resultados, observándose que efectivamente para el caso ordenado es 4.8828 y 3.0663 en el otro.

Adicionalmente *es* posible, en base a los resultados obtenidos, tener una idea sobre el número efectivo de estados que contribuyen a la expansión. Según la ecuación (2.14), el promedio sobre un *ensemble(* denotado con una barra ), es

$$
\overline{N} = \sum_{k} |d_k|^4 = M(\frac{3}{M(M+2)}) = \frac{3}{M+2},
$$
\n(2.14a)

$$
\overline{D} = \sum_{k} |a_k|^2 |d_k|^2 = M(\frac{1}{M(M+2)}) = \frac{1}{M+2},
$$
\n(2.14b)

$$
\overline{N}/\overline{D} = 3,\tag{2.14c}
$$

lo que nos permite conocer la M efectiva considerada si conocernos el valor numérico de  $\overline{N}$ . Por ejemplo, para el par número uno los valores son  $\overline{N} = 2.2739 \times 10^{-2}$  para el ordenado y  $\overline{N} = 2.1829 \times 10^{-2}$  para el caótico; con lo que obtenemos  $M_{eff} = 130$  y  $M_{eff}= 135$ , respectivamente. En la figura 7 podemos observar que estos valores son razonablemente buenos. De hecho este número efectivo de estados explica el hecho de que las transformadas de Fourier de  $N(t)$  *y D(t)* ( como se vió en el capítulo 3 o como se verá mas adelante ) se corten en una frecuencia de alrededor de 17.

Una vez que los cálculos pueden considerarse confiables, se calcula explíci-

 $\overline{1}$ 

| E.C.               | Ordenado | Caótico |
|--------------------|----------|---------|
| $(\Psi_1, \phi_1)$ | 6.1861   | 2.0126  |
| $(\Psi_2, \phi_2)$ | 3.6864   | 3.4955  |
| $(\Psi_3, \phi_3)$ | 3.7919   | 3.1844  |
| $(\Psi_4, \phi_4)$ | 5.8666   | 3.5728  |
| Promedio           | 4.8828   | 3.0663  |

rabia 5.2: Resultados asintóticos de *q(1)(i.e* Q) para los diferentes pares de estados coherentes(E.C.)

tamente  $q(t)$  para una serie de ventanas en el tiempo. El tamaño de la ventana tiene que expresarse en términos de una unidad de tiempo típica del sistema. Como el comportamiento en el tiempo de  $q(t)$  ( ec. 2.12) reside en exp[ $i(E_k - E_j)t$ ], el tiempo típico del sistema será de  $2\pi/(s)$ , donde  $\langle s \rangle$  es el espaciamiento medio entre niveles. Consideramos ventanas en el tiempo de ancho aproximado a  $3 \times (2\pi / \langle s \rangle)$ , donde  $\langle s \rangle$  es del orden de  $1 \langle s \rangle$  = 1.063 para el caótico y  $\langle s \rangle$  = 0.896 para el ordenado). Así, las ventanas calculadas son de 20 en estas unidades. Dentro de cada una de esas ventanas se calcularon 100 puntos a fin de tener un número suficiente para hacer estadística<sup>2</sup>. Los resultados para algunas ventanas sucesivas a tiempos largos se muestran en las tablas 5.4 a 5.8.

Podemos observar que mientras el promedio aritmético de *q(t)* tiene bastantes oscilaciones, y casi ninguno de los promedios obtenidos corresponde al valor asintótico, el cociente calculado despúes de promediar independientemente  $N(t)$  y  $D(t)$  dá una buena aproximación al valor asintótico para ambos casos. Esto de alguna manera nos indica que la *q(t)* esta amplificando las fluctuaciones, Este fenómeno se observó aún para tiempos muy grandes( de alrededor de 30,000 unidades de  $1/(s)$ ). Esto nos indica que aun nos encontramos muy por abajo de la energía para que el promedio del cociente, para el caso caótico, nos dé el valor esperado de 3.

Una característica que prevalece en los resultados de estas tablas es el hecho de que *<N(1)* > es mayor que < *D(t) >* sobre cada una de las ventanas. Esto nos indica que recurrentemente existe un menor traslape del paquete de onda arbitrario  $\overline{\phantom{a}}$ 

<sup>2</sup>El objetivo de hacer el cálculo sobre estas ventanas es el de comprobar que el promedio sobre el ensemble coincida con el promedio sobre el tiempo, por lo que se calculan pocos puntos.

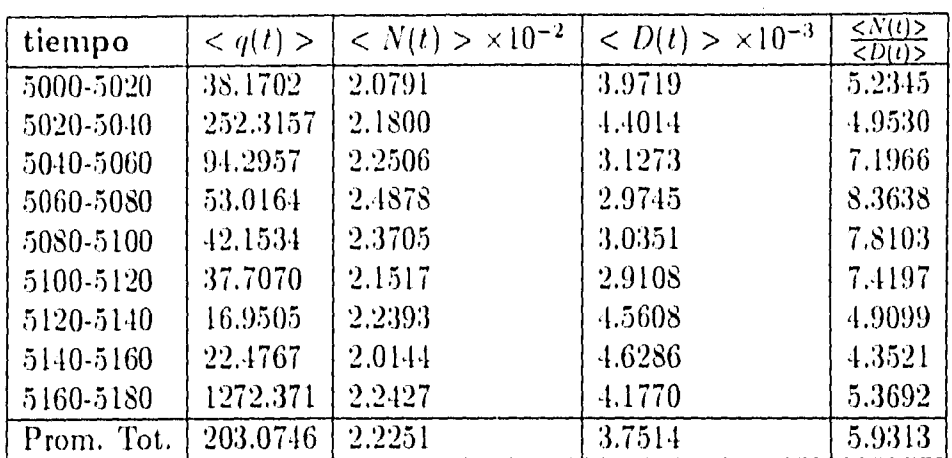

 $\bar{z}$ 

Tabla 5.3: Promedios de  $q(t)$ ,  $N(t)$  y  $D(t)$  para una serie de ventanas de 20 unidades de tiempo. Caso Ordenado. Par No.1. Se consideran 100 puntos. Nótese la diferencia en escala entre la tercera y cuarta columna.

| tiempo     | q(t)    | $\langle N(t) \rangle \times 10^{-2}$ | $< D(t) > \times 10^{-2}$ | $\langle N(t)\rangle$<br>$\langle D(t)\rangle$ |
|------------|---------|---------------------------------------|---------------------------|------------------------------------------------|
| 5000-5020  | 21.8420 | 2.3669                                | 1.1981                    | 1.9755                                         |
| 5020-5040  | 6.3984  | 1.9810                                | 1.0261                    | 1.9306                                         |
| 5040-5060  | 8.1966  | 2.3680                                | 1.1249                    | 2.1051                                         |
| 5060-5080  | 6.7183  | 1.8784                                | 1.0283                    | 1.8267                                         |
| 5080-5100  | 8.1627  | 2.3303                                | 1.1541                    | 2.0192                                         |
| 5100-5120  | 9.0301  | 1.9370                                | 1.1090                    | 1.7466                                         |
| 5120-5140  | 19.1822 | 2.2532                                | 1.0944                    | 2.0588                                         |
| 5140-5160  | 4.7967  | 2.1655                                | 1.1249                    | 1.9251                                         |
| 5160-5180  | 17.0803 | 2.1980                                | 1.0960                    | 2.0055                                         |
| Prom. Tot. | 11.2702 | 2.1675                                | 1.1054                    | 1.9608                                         |

Tabla 5.4: Promedios de *q(1), N (t)* y *D(1)* para una serie de ventanas de 20 unidades. Caso caótico. Par No.l. Se consideran 100 puntos.

ti

| tiempo     | < q(t) > | $\langle N(t) \rangle \times 10^{-2}$ | $\langle D(t) \rangle \times 10^{-3}$ | $\langle N(t) \rangle$<br>$\langle D(t) \rangle$ |
|------------|----------|---------------------------------------|---------------------------------------|--------------------------------------------------|
| 5000-5020  | 14.2288  | 2.0105                                | 5.02695                               | 3.9994                                           |
| 5020-5040  | 12.1537  | 1.9213                                | 5.7512                                | 3.3408                                           |
| 5040-5060  | 36.3472  | 2.0277                                | 5.3924                                | 3.7603                                           |
| 5060-5080  | 25.4110  | 2.2387                                | 5.3973                                | 4.1478                                           |
| 5080-5100  | 19.8597  | 2.0931                                | 6.3730                                | 3.2842                                           |
| 5100-5120  | 19.7440  | 1.9543                                | 5.0416                                | 3.8764                                           |
| 5120-5140  | 20.0735  | 2.0449                                | 5.1026                                | 4.0076                                           |
| 5140-5160  | 11.2658  | 2.1040                                | 6.1884                                | 3.3999                                           |
| 5160-5180  | 250.2926 | 2.0276                                | 5.8538                                | 3.4636                                           |
| Prom. Tot. | 45.4517  | 2.0499                                | 5.5672                                | 3.6821                                           |

Tabla 5.5: Promedios de *q(1), N(t)* y *D(t)* para una serie de ventanas de 20 unidades. Caso Ordenado. Par No.2. Se consideran 100 puntos.

 $\ddot{\phantom{0}}$ 

| tiempo     | $\langle q(t) \rangle$ | $\langle N(t) \rangle \times 10^{-2}$ | $\times 10^{-3}$<br>$\langle D(t) \rangle$ | $\langle N(t)\rangle$<br>$\langle \overline{D}(t) \rangle$ |
|------------|------------------------|---------------------------------------|--------------------------------------------|------------------------------------------------------------|
| 5000-5020  | 12.6309                | 1.6212                                | 4.8914                                     | 3.3155                                                     |
| 5020-5040  | 60.0312                | 2.0973                                | 5.1230                                     | 4.0939                                                     |
| 5040-5060  | 19.3954                | 1.8322                                | 5.3303                                     | 3.4373                                                     |
| 5060-5080  | 12.4943                | 1.4424                                | 5.0693                                     | 2.8454                                                     |
| 5080-5100  | 25.0557                | 1.8406                                | 5.0355                                     | 3.6552                                                     |
| 5100-5120  | 12.3009                | 1.9008                                | 5.2094                                     | 3.6488                                                     |
| 5120-5140  | 20.6006                | 1.7365                                | 4.9061                                     | 3.5395                                                     |
| 5140-5160  | 123.0554               | 1.5850                                | 5.2977                                     | 2.9919                                                     |
| 5160-5180  | 43.7682                | 2.0766                                | 5.1640                                     | 4.0214                                                     |
| Prom. Tot. | 36.5586                | 1.7923                                | 5.1113                                     | 3.5066                                                     |

Tabla 5.6: Promedios de  $q(t)$ ,  $N(t)$  y  $D(t)$  para una serie de ventanas de 20 unidades. Caso Caótico. Par No.2. Se consideran 100 puntos.

 $\pmb{\mathfrak{f}}$ 

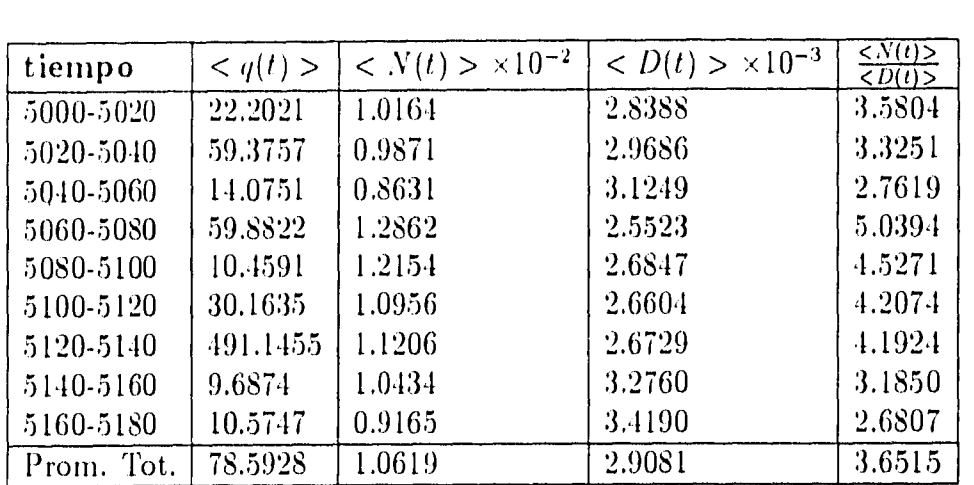

 $\mathfrak j$ 

Tabla 5.7: Promedios de *q(1), N(1) y D(1)* para una serie de ventanas de 20 unidades. Caso Ordenado. Par No.3. Se consideran 100 puntos.

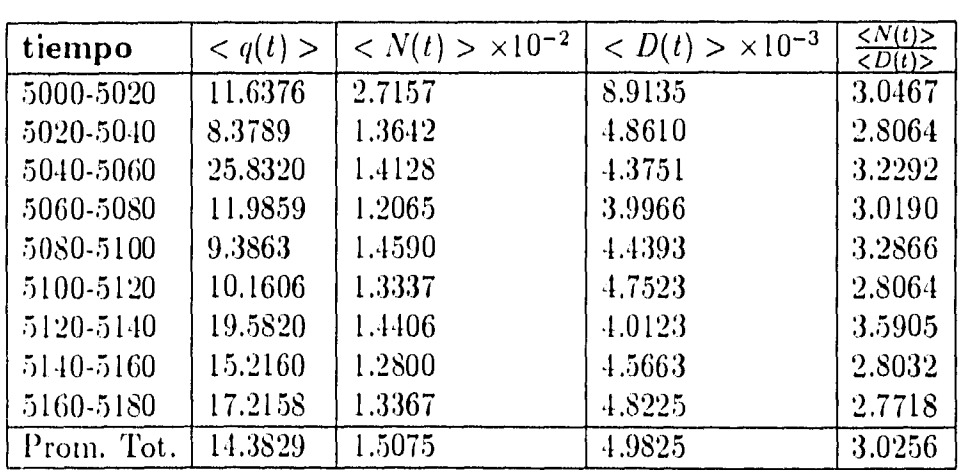

 $\hat{\mathcal{A}}$ 

Tabla 5.8: Promedios de  $q(t)$ ,  $N(t)$  y  $D(t)$  para una serie de ventanas de 20 unidades. Caso Caótico. Par No.3. Se consideran 100 puntos.

 $\mathsf I$ 

| E.C.                          | tiempo         | $\langle q(t)\rangle$ | $\langle N(t) \rangle$ + 10 <sup>-2</sup> | $\langle D(t) > *10^{-3} \rangle$ | $\frac{\overline{<}N(t)\geq}{\overline{<}D(t)>}$ |
|-------------------------------|----------------|-----------------------|-------------------------------------------|-----------------------------------|--------------------------------------------------|
| . $(\Psi_1,\phi_1)_{ordered}$ | $0.0 - 109.60$ | 73.8144               | 2.0791                                    | 3.9719                            | 5.6964                                           |
| $(\Psi_1, \phi_1)_{caotic}$   | $0.0 - 109.60$ | 69.4580               | 2.1604                                    | 10.7170                           | 2.0156                                           |
| $(\Psi_3,\phi_3)_{orderedo}$  | $0.0 - 109.60$ | 59.3845               | 1.0901                                    | 2.8512                            | 3.8234                                           |
| $(\Psi_3, \phi_3)$ enotice    | $0.0 - 109.60$ | 37.3245               | 1.3570                                    | 4.2599                            | 3.1855                                           |

Tabla 5.9: Promedios de  $q(t)$ ,  $N(t)$  y  $D(t)$  para 65 tiempos típicos del sistema y dos juegos de E.C. En el promedio de *q(1)* no se consideró el valor q(0).

con el paquete de prueba; además, ello es independinete de si el sistema es caótico u ordenado. Sin embargo podemos observar que

$$
\langle D(t) \rangle_{\text{ordenado}} \le \langle D(t) \rangle_{\text{caótico}}.\tag{5.1}
$$

Esto puede atribuirse a que en el caso ordenado la *D(1)* tiene valores menores para cierto tiempo, pues la correlación entre el paquete arbitrario  $|\phi\rangle$  y el que evoluciona en el tiempo disminuye ( recuérdese que a *t =* 0 los paquetes tienen correlación nula y dentro del potencial ordenado el paquete  $|\Psi\rangle$  se dispersa menos que en el potencial caótico).

Al final de cada tabla se muestra un promedio de cada una de las cantidades tomado de  $t = 5000$  a  $t = 5180$ . Las características descritas arriba se reproducen para estos promedios.

#### **5.1.3 Evolución temporal.**

Ahora bien, se ha seleccionado el par número 1 de estados coherentes y se ha realizado el cálculo para 65 tiempos típicos (i.e.  $t_{\text{max}} = 65 \times 2\pi / \langle s \rangle$ ) a una tasa de muestreo de  $\Delta t = 0.0125$ . En las figuras al final del capítulo pueden observarse las gráficas de cada señal, asi como ventanas en el tiempo de cada una de ellas. El comportamiento de éstas señales es el típico aún para las ventanas en tiempos grandes del análisis anterior.

En la figura 8 se muestran las señales *q(t), N(t) y D(t)* para ambos casos. En el caso de la *q(t)* (fig. 8(a) caso ordenado y 8(d) caso caótico) han sido resaltados los puntos máximos. Podemos observar que en el caso ordenado hay un número mayor  $\mathbf{I}$ 

de puntos donde esta cantidad es mucho mayor que el promedio. (< *q(t) >= 73.8111*  para el ordenado y 65.4580 para el caótico ). Lo anterior está en congruencia con los resultados obtenidos sobre ventanas. En la tabla 5.9 se resumen los promedios sobre este intervalo donde se aprecia nuevamente que  $\langle N(t) \rangle \geq \langle D(t) \rangle$  tanto para el potencial ordenado como para el caótico. Asimismo la desigualdad (5.1) se cumple.

En la figura 9 se muestran algunas ventanas (le la *q(1)* en el intervalo anterior, donde no podemos observar diferencias significativas fuera de las mencionadas arriba. Lo mismo es válido para la N(t) (fig. 10) y la *D(1)* (fig. 11). Las gráficas fueron hechas uniendo los puntos calculados que se mostraron en la figura 8.

A fin de encontrar frecuencias significativas de estas señales se considera la transformada de Fourier *P(v)* de cada una de las cantidades y el resultado se muestra en las figuras 12-13 y 15-18. Se grafica el espectro de potencia  $S(\nu) \equiv |F(\nu)|^2$  contra la frecuencia v.

La frecuencia máxima que podremos obtener de la transformada de Fourier discreta depende de la tasa de muestreo  $\Delta t$  y está relacionada con el hecho de que la función sea de banda limitada; esto es, que la transformada se anule a partir de alguna frecuencia  $\nu_{\text{max}}$ . Las cantidades  $N(t)$  y  $D(t)$  son bien comportadas en este sentido como se observará en las gráficas, mientras que para la *q(1)* tenemos el problema de que se trata de una función con fuertes cambios y no *es* de banda limitada.

Esta frecuencia máxima es  $\nu_{\text{max}} = 1/2\Delta t$  (frecuencia de Nyquist [10]), debido a que las transformadas de Fourier fueron calculadas numéricamente a partir de los datos discretos obtenidos. En el caso de las gráficas mostradas es de 40.0 , puesto que las muestras fueron tomadas a intervalos de 0.0125.

Los espectros *S(v)* de estas cantidades se muestran en las figuras 12 y 13. (En los subsiguiente los denotaremos como  $S_q$ ,  $S_N$  y  $S_D$ ). En las gráficas 12(a) y 12(d), correspondientes al espectro de  $q(t)$ , podemos notar una diferencia entre el ordenado y el caótico. En el caso ordenado, la amplitud de la gráfica es menor y no existen intensidades cercanas a cero. Esto queda ilustrado haciendo el histograma de las intensidades del espectro (fig. 14(a) y 14(d)). En estas gráficas podemos observar claramente esta diferencia, en el histograma del espectro del caso ordenado se nota claramente que las intensidades estan agrupadas alrededor de 6.64  $\times$  10<sup>7</sup>, con una

:33

desviación standard de  $2.55 \times 10^7$ ; mientras para el caso caótico estas intensidades se extienden desde el origen hasta  $5 \times 10^8$  (  $\lt S_q \gt = 18.62 \times 10^7 \pm 12.71 \times 10^7$ ).

Los espectros de la N(t) (fig. 12(b) y 12(e)) son muy similares y decaen rápidamente después de una frecuencia de aproximadamente 17 (o de aproximadamente 107(s) si la frecuencia la reescribimos en unidades de espaciamiento medio entre niveles). De hecho, como se mencionó arriba, es de esperarse una frecuencia de corte en la máxima diferencia de energías efectiva. Esta frecuencia viene dada por  $\nu = (E_{eff} - E_1)/2\pi$ . En el caso ordenado esta es de  $\sim$  38, mientras que para el caótico es de  $\sim$  39.3. Sin embargo, la transformada de Fourier tiene una amplitud pesada por el producto de modelos cuadrados de coeficientes por lo que es de esperar que la frecuencia de corte disminuya aun mas. Los dos máximos principales se encuentran casi a la misma frecuencia tanto en el ordenado como en el caótico, aunque en el ordenado son mayores y también presenta algunos picos de intensidad media a mayor frecuencia. Estos dos máximos prodrían corresponder a la frecuencia de alguna órbita del sistema clásico. Para los espectros de *D(t),* los principales máximos son del mismo orden en su intensidad, pero en el caso ordenado existe una frecuencia que destaca principalmente. En el caso caótico estos picos se van distribuyendo sobre más frecuencias. En la figura 13 se muestran los espectros de *N(1)* y *D(1)* en escala logarítmica para tener una idea de la distribución de los puntos según sus intensidades. En estas gráficas puede observarse que para el caso caótico las intensidades estar' más dispersas que en el ordenado.

En cuanto a la distribución de intensidades que presentan las gráficas anteriores, se realiza un histograma de frecuencia de aparición de un intervalo de intensidades para cada uno de los espectros. Esto se muestra en figura 14; aquí se puede observar la característica que ya se había mencionado para  $S_q$ . Se realizó el mismo histograma para cada uno de los espectros y en el caso de  $S_N$  el resultado es prácticamente el mismo para el ordenado y el caótico. Para  $S_D$  ordenado existe un mayor número de intensidades por intervalo. En este último caso se muestra dos juegos de gráficas correspondientes a diferentes escalas de intensidades (fig. 14(c),(f) y 15(a),(b)) . El número de puntos del espectro considerados para realizar cada gráfica diminuye con la escala. En la última parte de la figura 15 se muestran los histogramas

conjuntos para el caótico y el ordenado de  $S_D$  (fig. 15(c) y (d)).

Finalmente se muestran una serie de ampliaciones de los espectros (fig. 16-18), donde lo mas relevante es la periodicidad de los espectros de *q(l)* (fig. 16). Podemos observar que el periodo en estas gráficas es diferente en ambos casos, aunque en el caso caótico el periodo es del orden de un espaciamiento promedio.

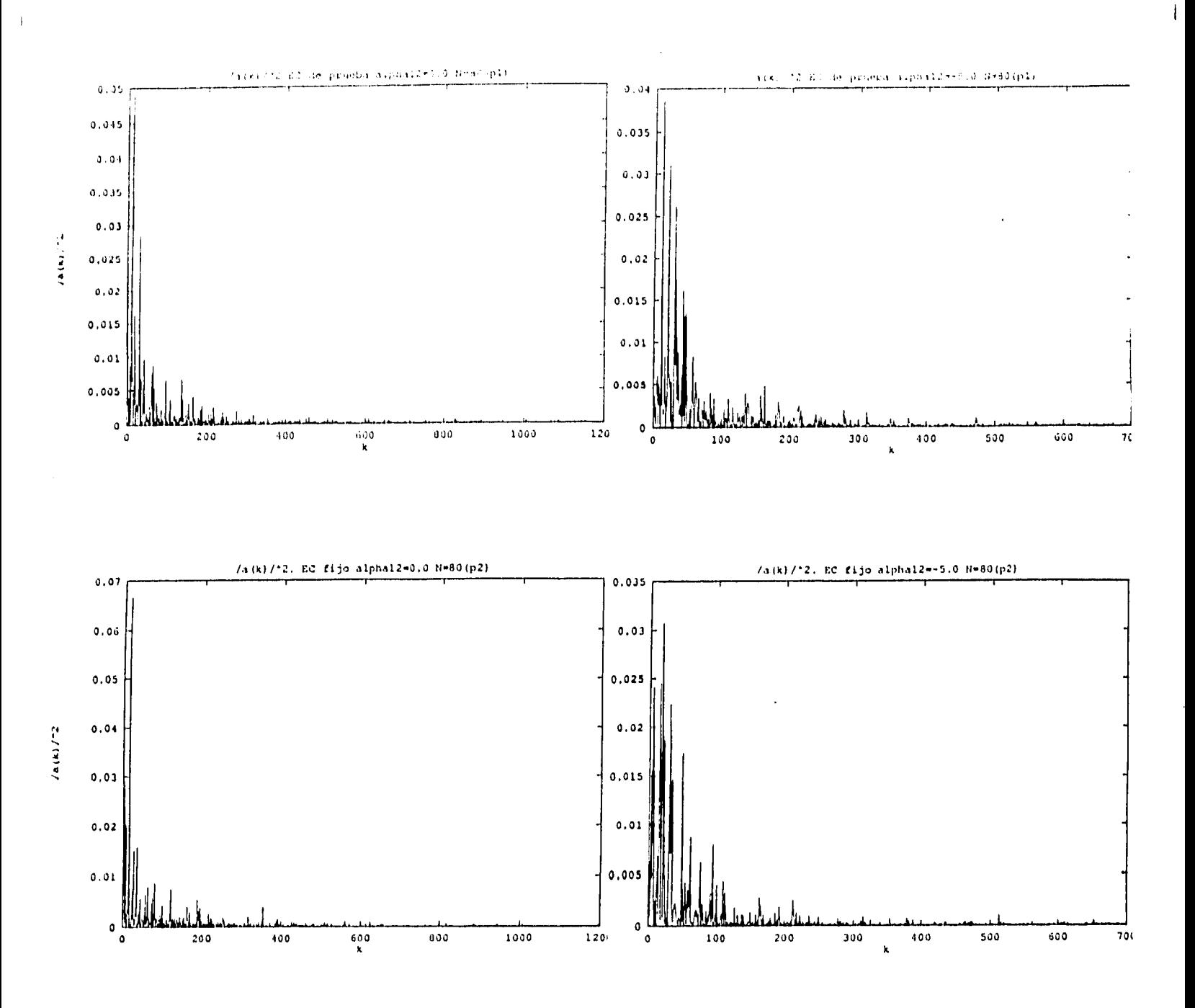

Figura 7: Modulo cuadrado de los coeficientes para el par no. 1 de EC. Nótese su rápido decaimiento.

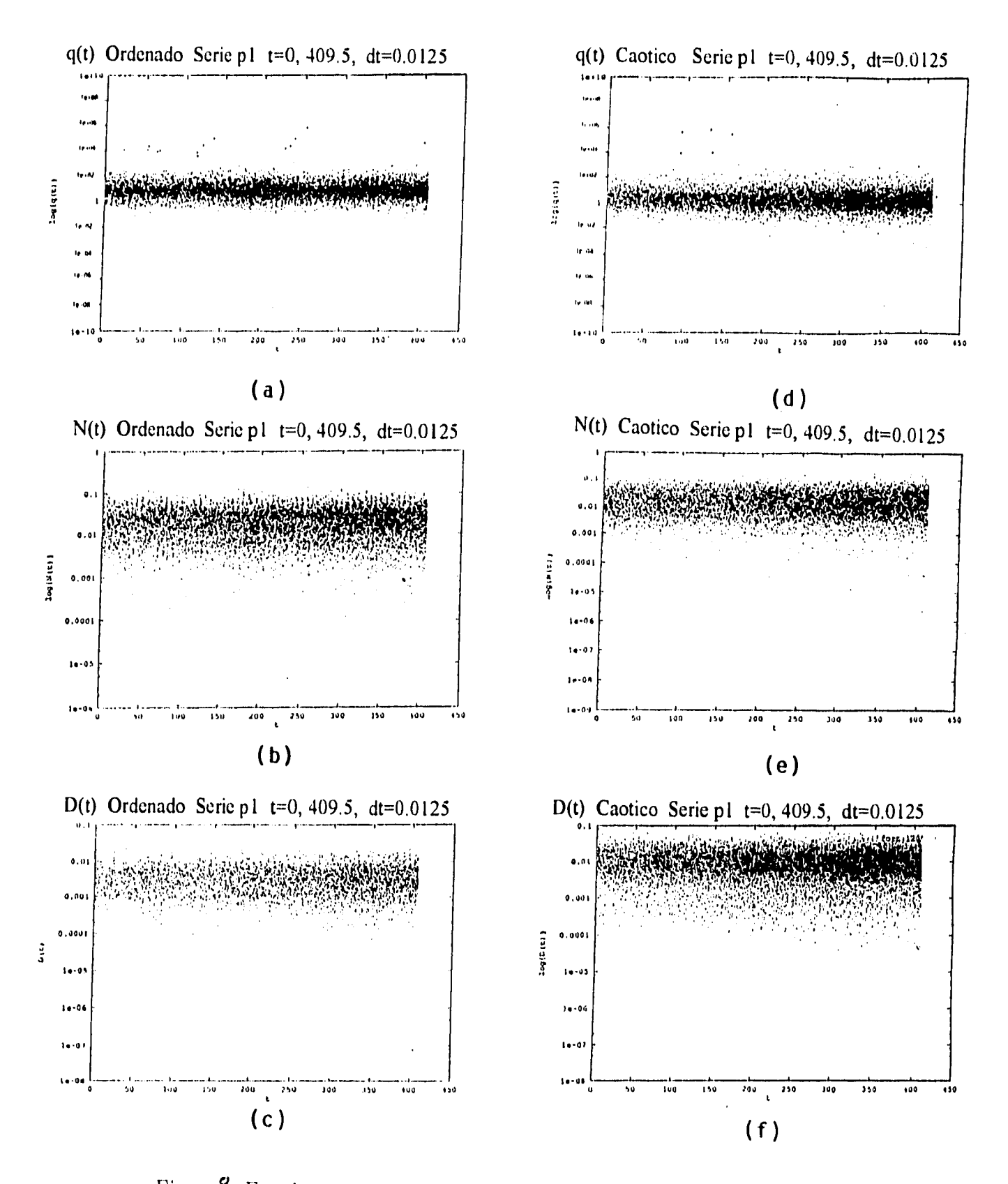

Figura & Funciones  $q(t)$ ,  $N(t)$  y  $D(t)$  para el caso ordenado ((a),(b) y (c) respectivamente) y el caso caótico ((d), (e) y (f)). Los puntos máximos fueron remarcados a fin de resaltarlos. Se grafica en escala semi-log.

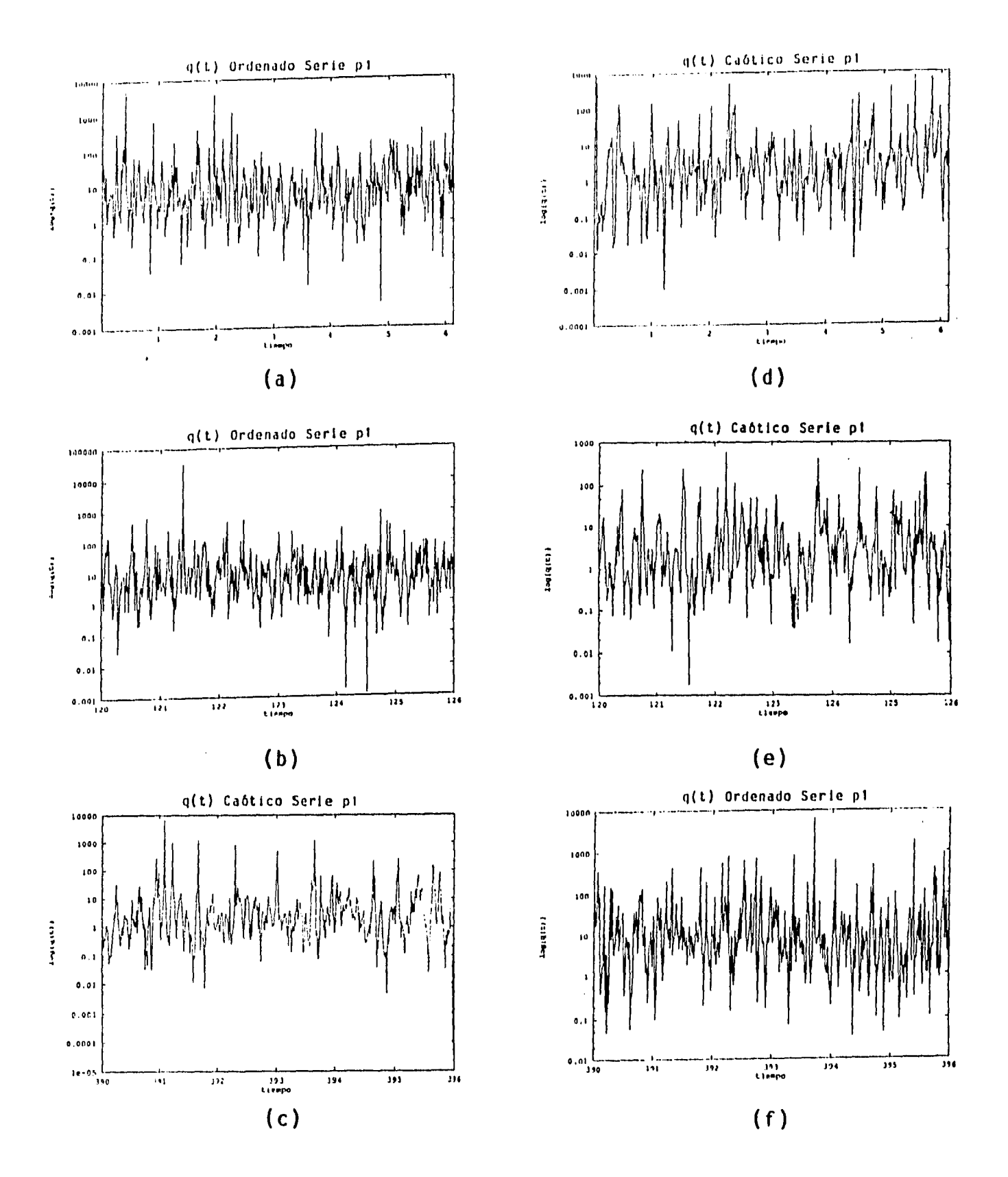

 $\bar{\rm I}$ 

Figura **9 :** Ventanas para varios tiempos de *q(t)* para el caso ordenado (columna izquierda) y el caso caótico (columna derecha), correspondientes a las gráficas superiores de la figura anterior. Se grafica en escala semi-log.

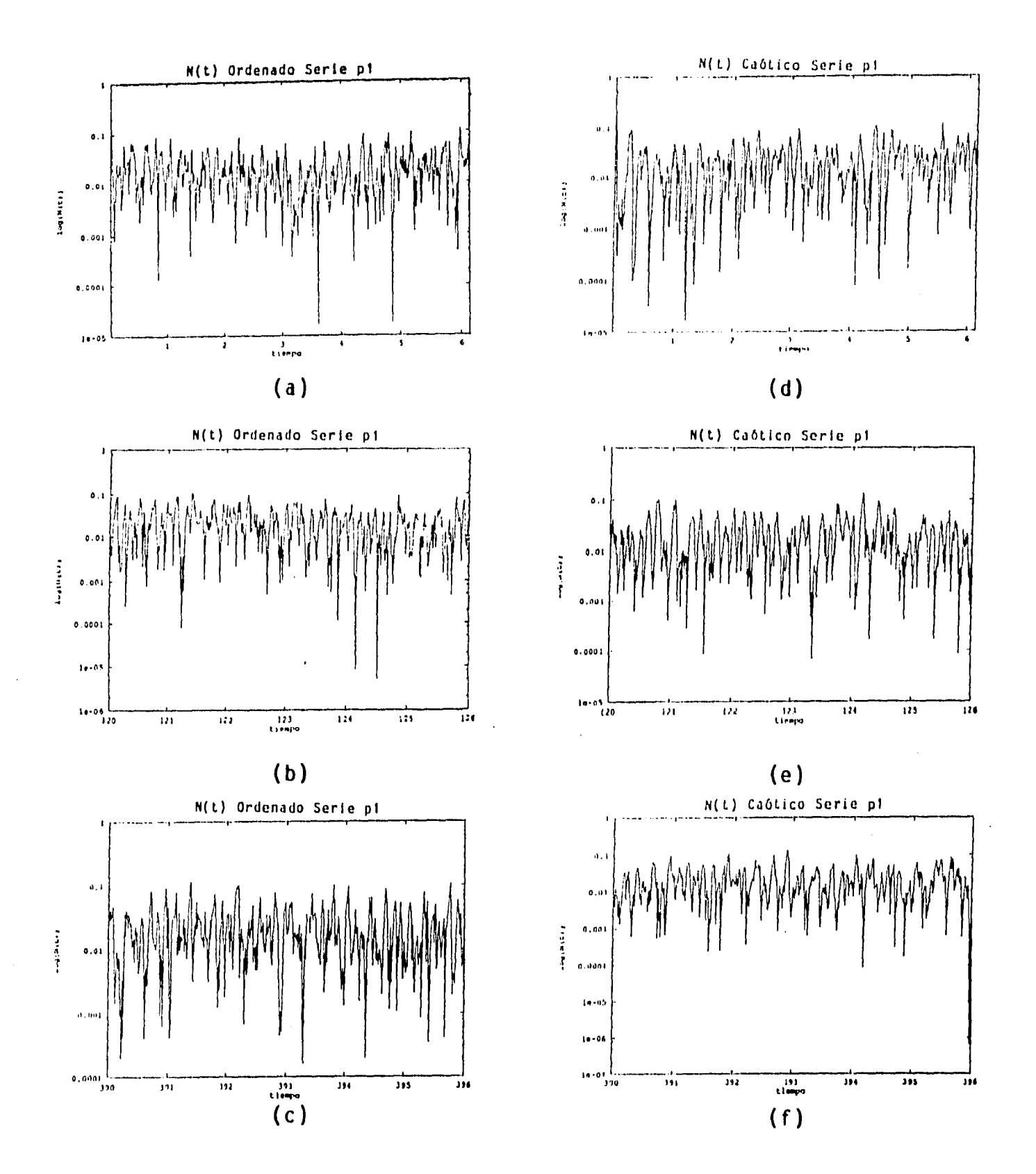

 $\bar{1}$ 

Figural0: Ventanas para varios tiempos de  $N(t)$  para el caso ordenado (columna izquierda) y el caso caótico (columna derecha), correspondientes a las gráficas de la fig. 1. Se grafica en escala semi-log.

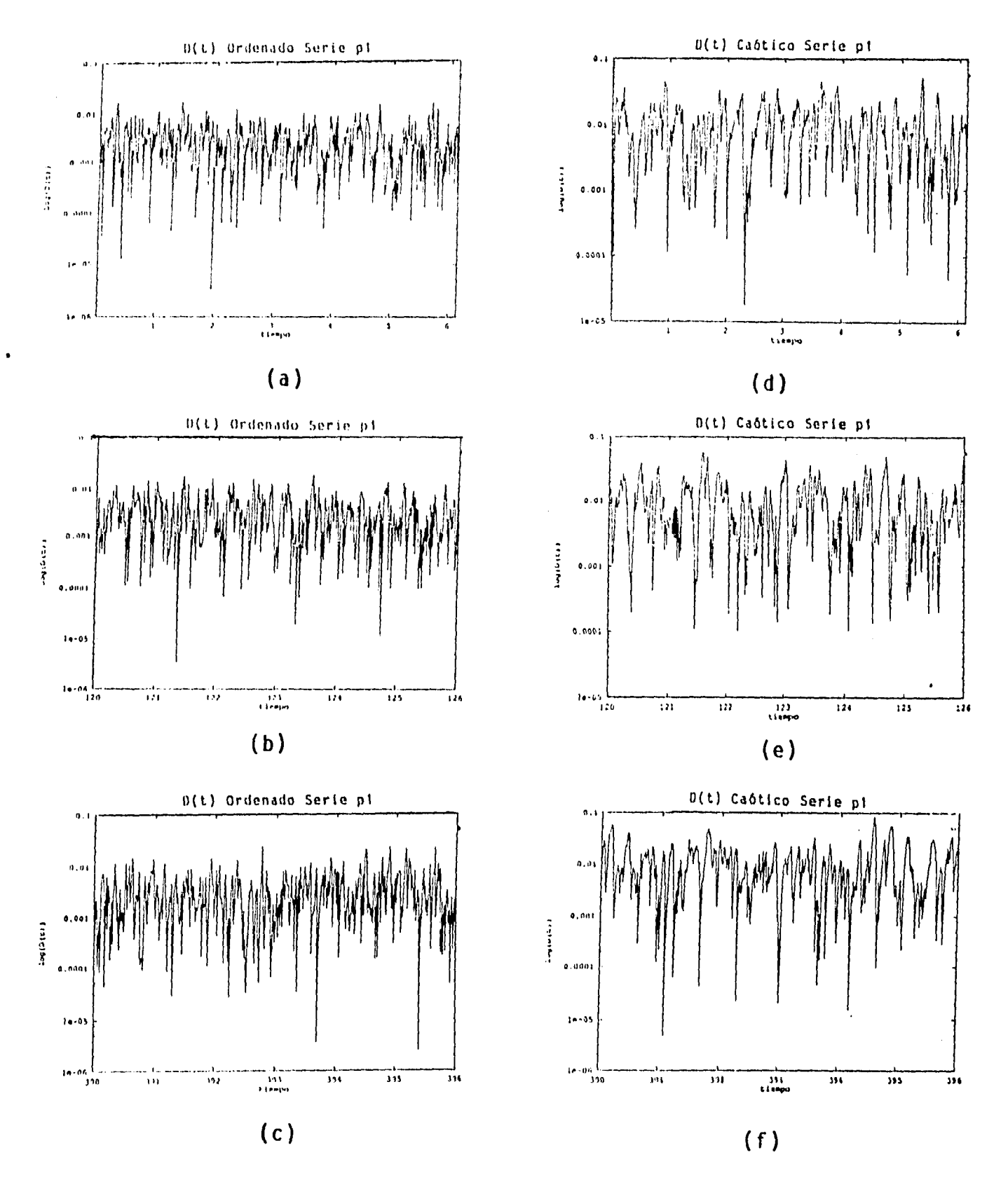

 $\big\}$ 

Figura 11: Ventanas para varios tiempos de *D(1)* para el caso ordenado (columna izquierda) y el caso caótico (columna derecha), correspondientes a las gráficas de la fig. 1. Se grafica en escala semi-log.

 $\bar{\beta}$ 

 $\hat{\mathcal{A}}$ 

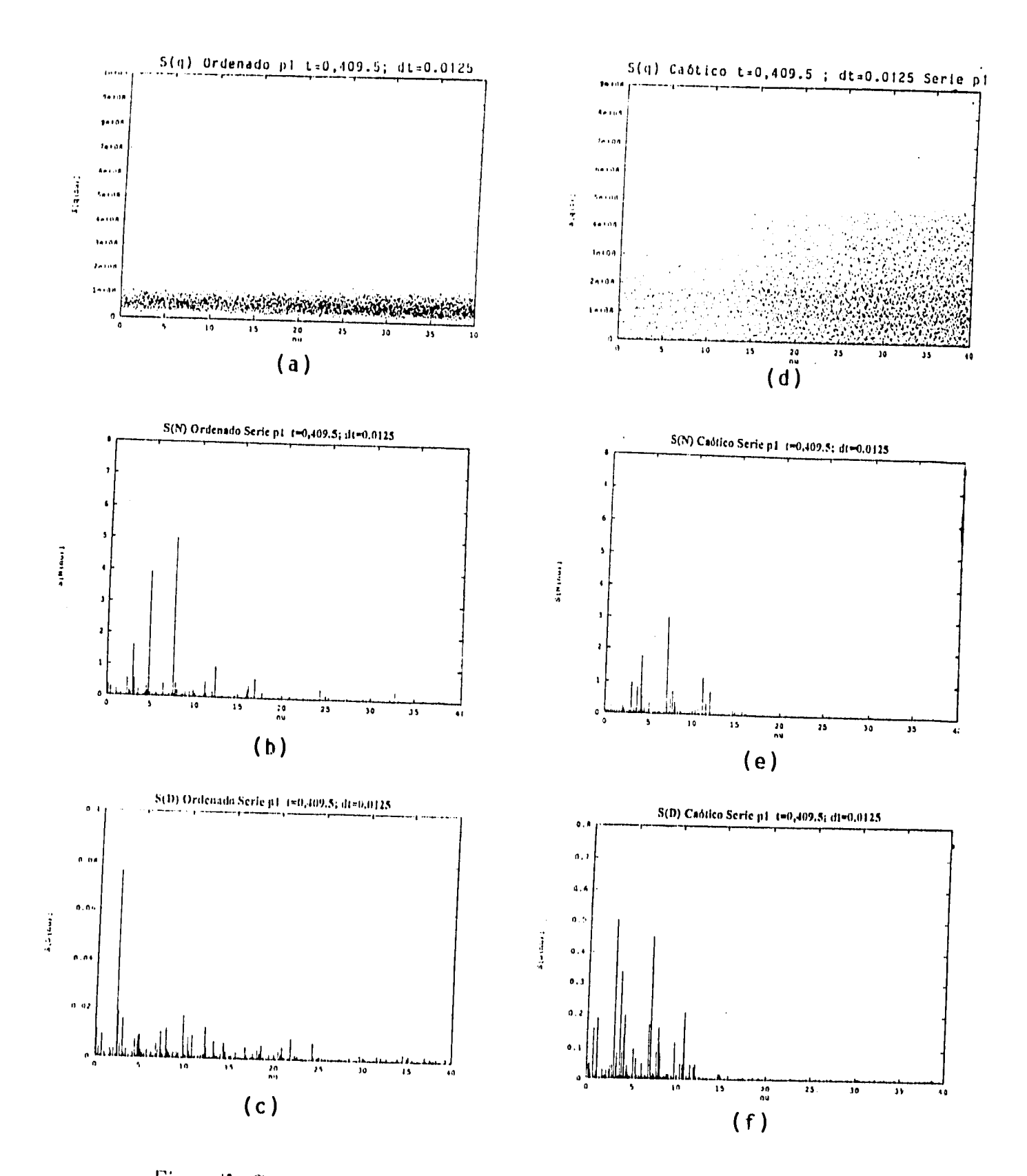

ł

Figura /2: Cuadrado del valor absoluto de las transformadas de Fourier de cada una de las señales.  $(S_q, S_N \ y \ S_D)$ . El cálculo se hizo con los parámetros del encabezado. La escala es lineal.

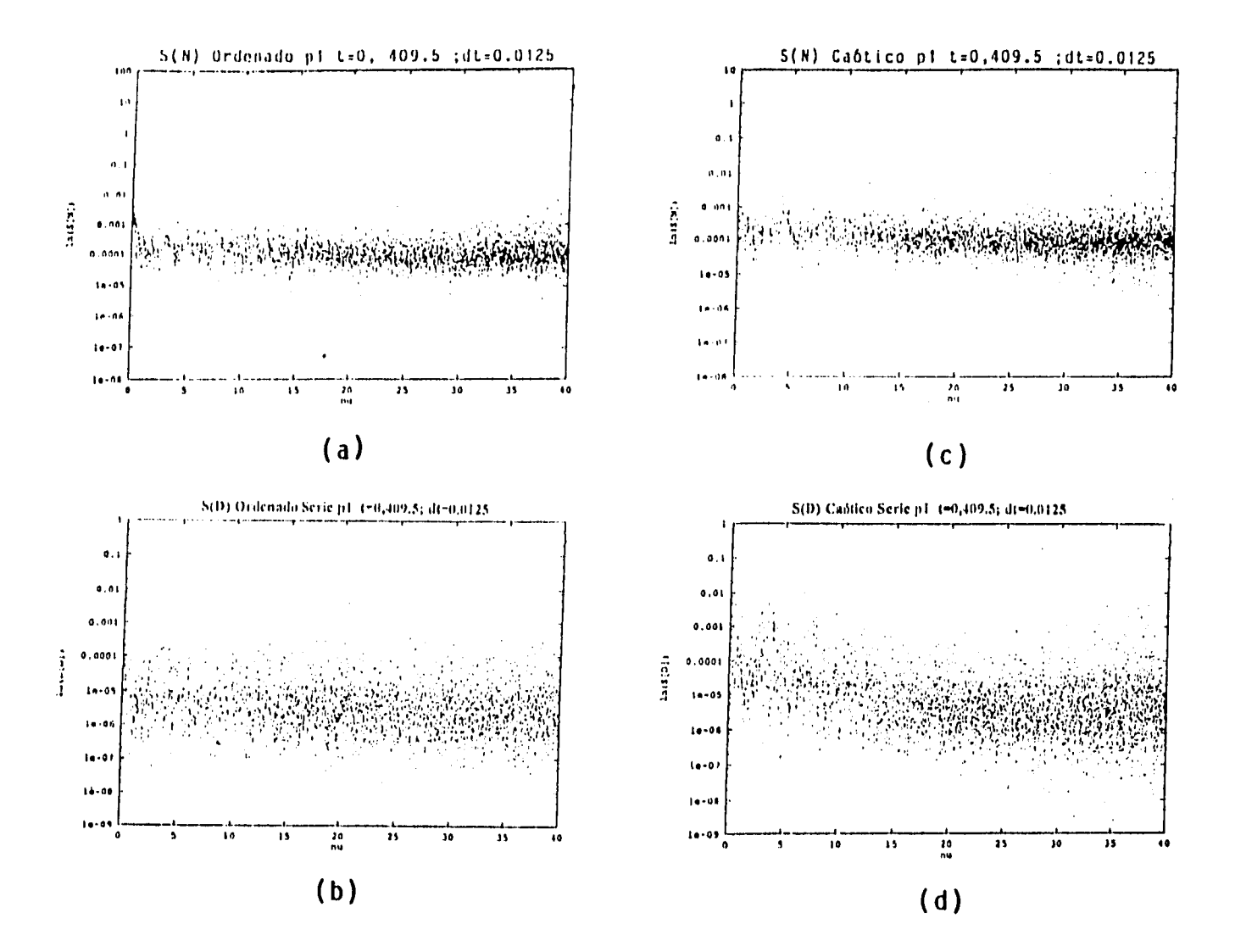

Figura 3: Cuadrado del valor absoluto de las transformadas de Fourier de  $N(t)$  y  $D(t)$  en el caso ordenado (izquierda) y caótico (derecha). La escala es semi-log. Puede apreciarse la distribución de puntos de la transformada; en base a ello se realizaron los histogramas correspondintes de la fig. 7.

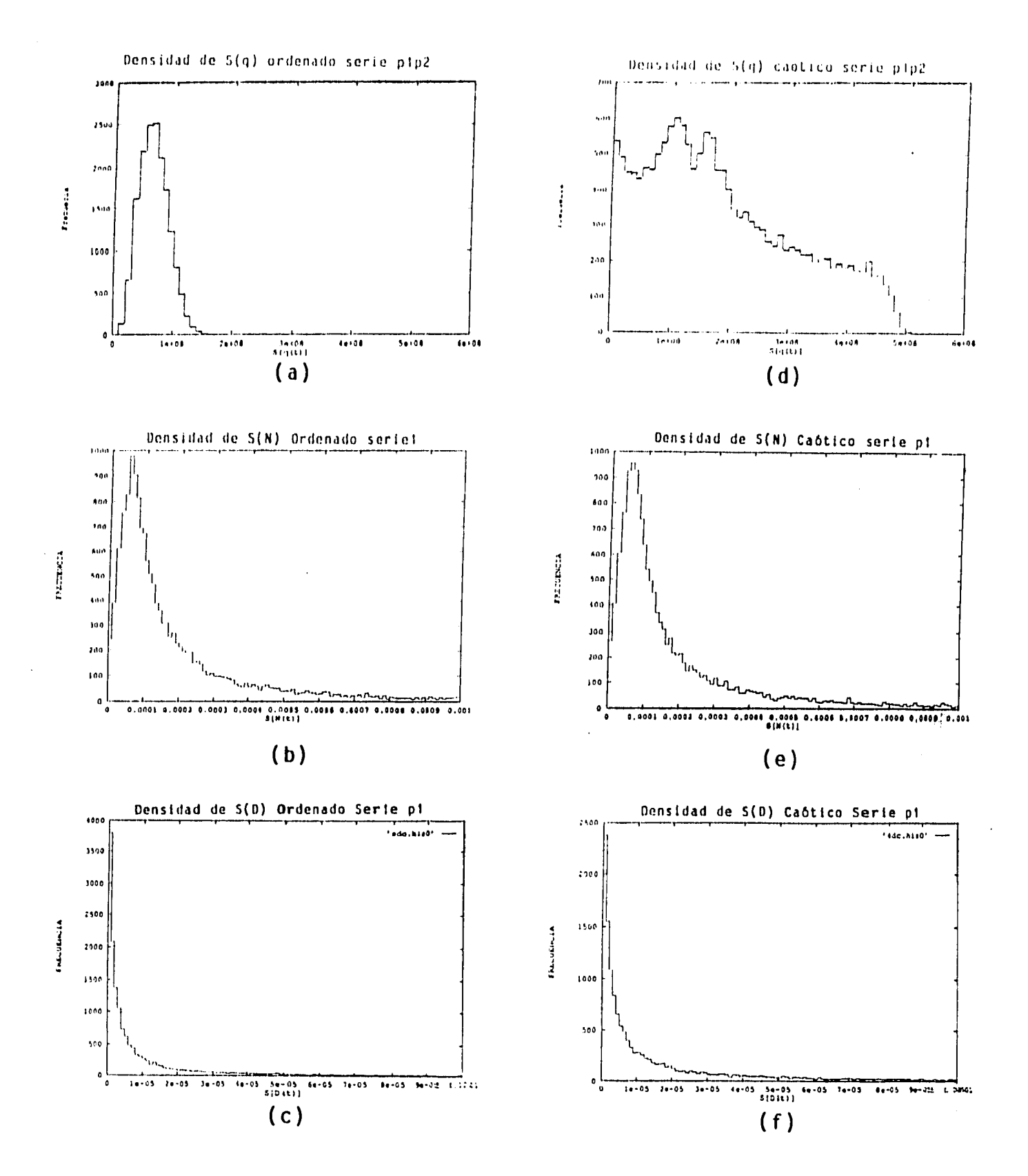

 $\mathfrak{f}% _{0}$ 

Figura<sup>14</sup>: Histogramas de la distribución de intensidades de las transformadas de Fourier de cada una de las señales en el orden acostumbrado.

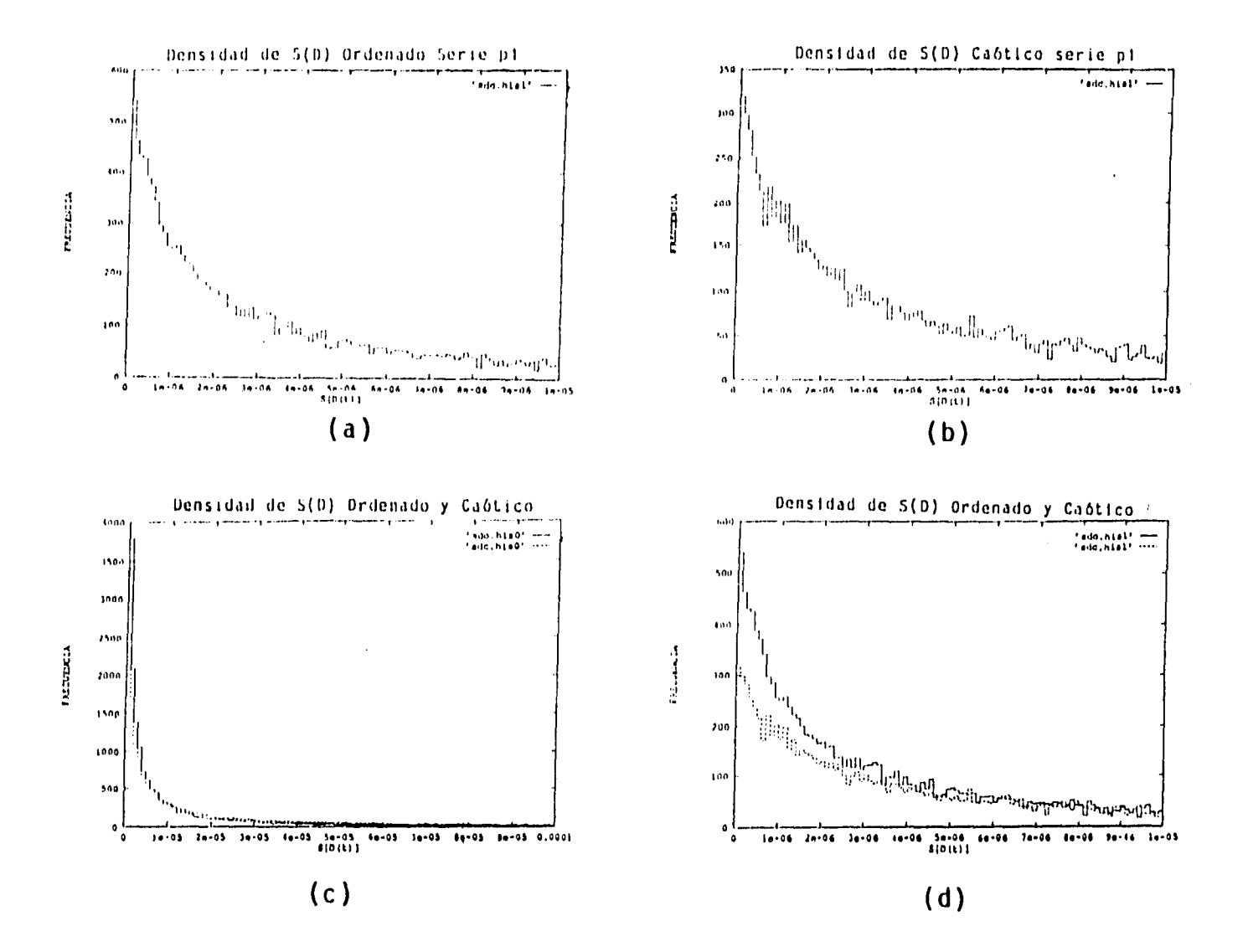

Figura 15: Histogramas de la distribución de intensidades de Sp ordenado (a) y caótico (b) sobre un intervalo de 0 a 10<sup>-5</sup>, que es menor al mostrado en la figura anterior. En (c) y (d) se muestran los histogramas de  $S_D$ , ordenado (línea continua) y caótico (línea punteada) para las dos escalas. Nótese que no existen diferencias significativas.

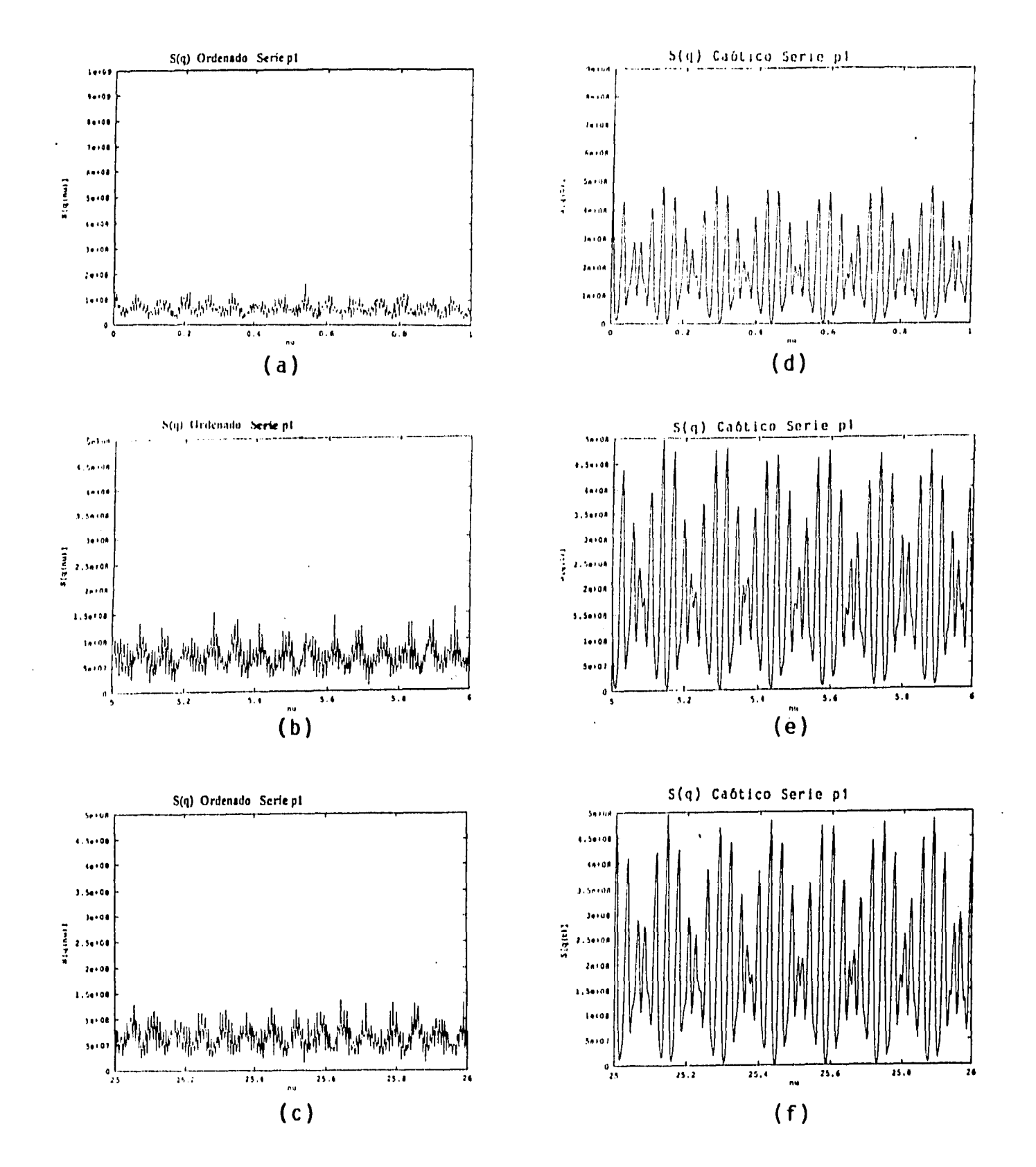

 $\mathcal I$ 

Figura 16: Ventanas en la frecuencia de  $S_q$  en el caso ordenado (izquierda) y caótico (derecha). Nótese la periodicidad en ambos casos.

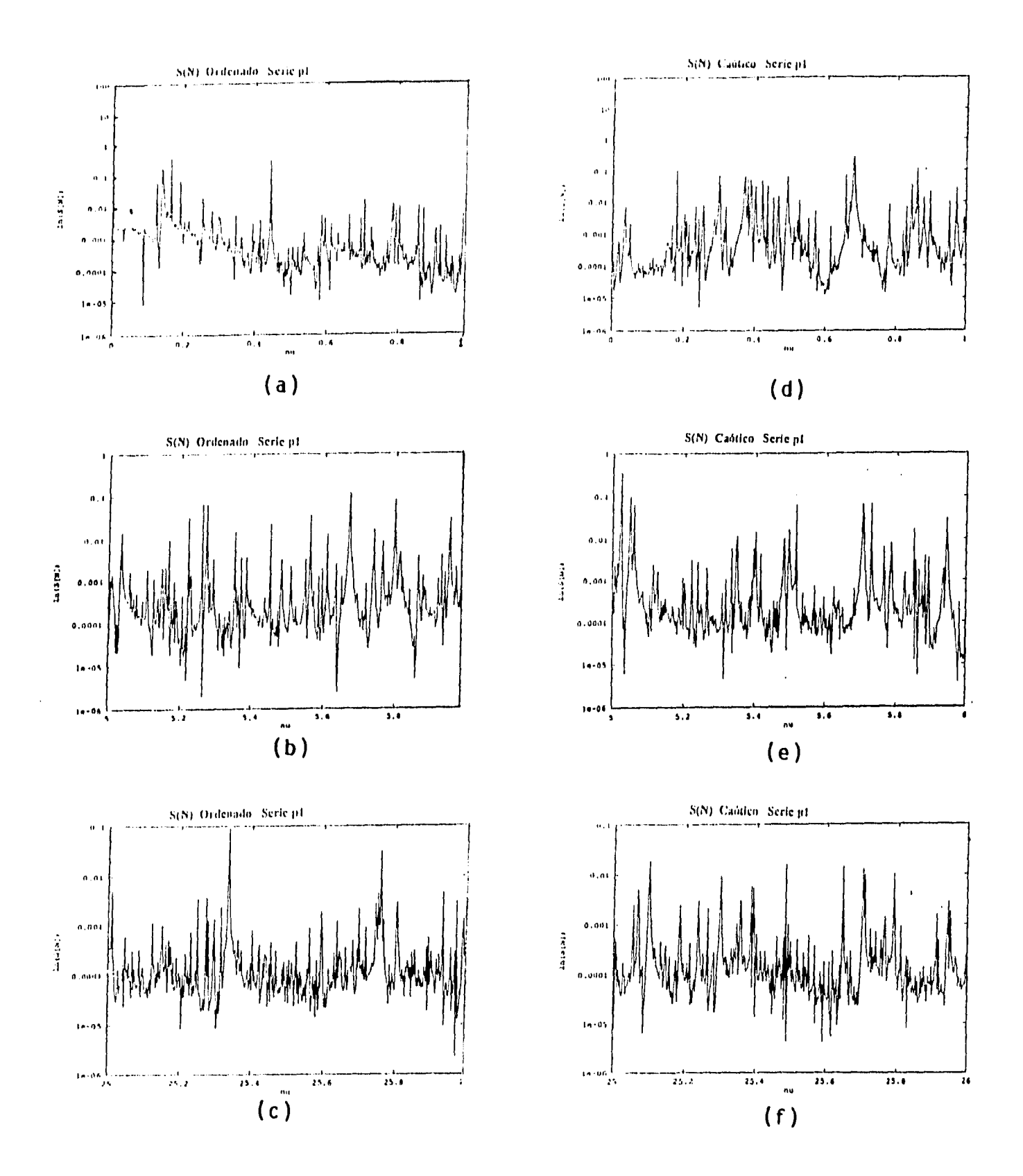

 $\bar{\mathbb{I}}$ 

Figura  $\mathcal{A}$ : Ventanas en la frecuencia de  $S_N$  en el caso ordenado (izquierda) y caótico (derecha).

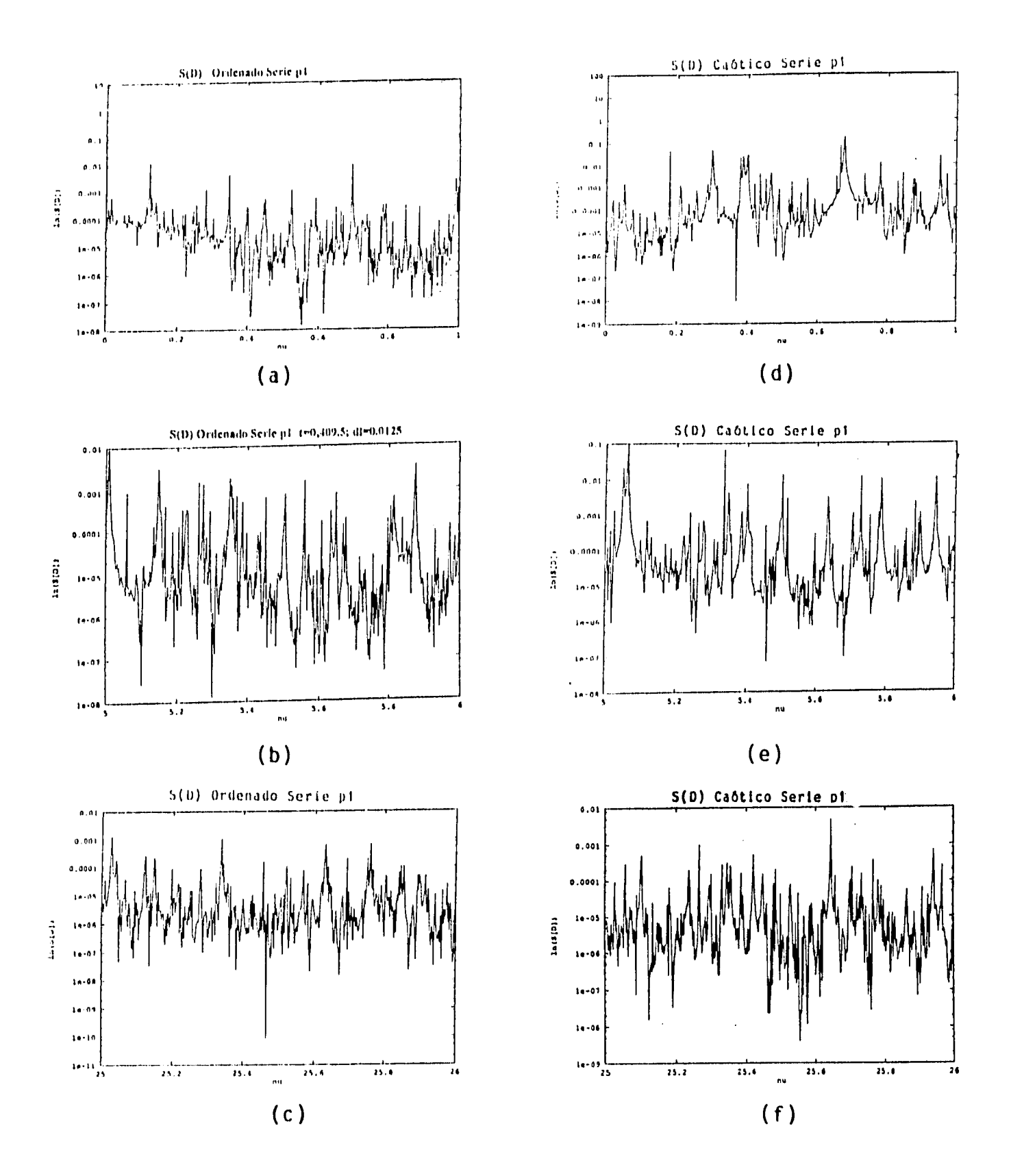

**Contract** 

 $\overline{1}$ 

 $\overline{\phantom{a}}$ 

 $\overline{1}$ 

Figura  $\{ \mathcal{B} :$  Ventanas en la frecuencia de  $S_D$  en el caso ordenado (izquierda) y caótico (derecha).

 $\bar{\beta}$ 

### **5.2 Apéndice II: Desarrollo de EC en la base de oscilador armónico.**

Aún citando lo que nos interesa en este trabajo es la expansión de paquetes de onda en la base de oscilador enarmónico bidimensional, lo más sencillo es expresar primero el paquete de onda en la base de oscilador armónico y luego reescribirlo en la base requerida, como se expresa en el texto. Para el cálculo de los elementos  $\langle i, j, w | \Psi \rangle$  notamos dos cosas 1) trabajamos con la misma frecuencia para ambos osciladores armónicos unidirnensionales y 2) podernos separar la expresión en cada dirección qiy *q2.* De esta manera hacemos la expansión de un paquete unidimensional y después realizamos el producto de dos unidimensionales en direcciones diferentes y obtenemos el bidimensional. En la representación de coordenadas querernos escribir la gaussiana

$$
\Psi(q) = \left(\frac{2\mu}{\pi}\right)^{\frac{1}{4}} \exp[-\mu (Im(q_0))^2] \exp[-\mu (q - q_0)^2], \tag{A1}
$$

en la base de oscilador armónico, esto es

$$
\Psi(q) = \sum_{i} c_i \Xi_i, \tag{A2}
$$

con  

$$
\Xi_i(q) = \left(\frac{\beta^2}{\pi}\right)^{\frac{1}{4}} \frac{1}{\sqrt{2^i i!}} \exp\left[\frac{-\beta^2 q^2}{2}\right] H_i(\beta q); \beta = \sqrt{\frac{m\omega}{\hbar}},
$$

las eigenfunciones del oscilador armónico; y H<sub>i</sub> los polinomios de Hermite. Deseamos hallar los  $c_i$  definidos como

$$
c_i = \int \Xi_i^*(q)\Psi(q)dq.
$$
 (A3)

Estos los obtendremos haciendo uso de la función generatriz de los polinomios de llermi te

$$
\exp[-\lambda^2 + 2\lambda \epsilon] = \sum_{k=0}^{\infty} \frac{\lambda^k}{k!} H_k(\epsilon), \tag{A4}
$$

 $\mathbf{I}$ 

identificándola con la integral que define los coeficientes. De esta manera podemos escribir

$$
\sum_{i=0}^{\infty} \frac{2^{\frac{1}{2}}}{\sqrt{i!}} \lambda^i c_i = \frac{1}{\beta} \left(\frac{\beta^2}{\pi}\right)^{\frac{1}{4}} \int \exp[-\mu(\frac{\epsilon}{\beta} - q_0)^2 - \frac{\epsilon^2}{2}] \sum_{i=0}^{\infty} \frac{\lambda^i}{i!} H_i(\epsilon) d\epsilon.
$$
 (A5)

En donde podemos sustituir la función generatriz y obtener la integral

$$
\sum_{i=0}^{\infty} \frac{2^{\frac{1}{2}}}{\sqrt{i!}} \lambda^i c_i = \frac{1}{\beta} \left(\frac{\partial^2}{\pi}\right)^{\frac{1}{4}} \int \exp[-\mu(\frac{\epsilon}{\beta} - q_0)^2 - \frac{\epsilon^2}{2} - \lambda^2 + 2\lambda \epsilon] d\epsilon.
$$
 (A6)

Esta integral puede hacerse explícitamente y obtenemos una expresión en términos de una exponencial, uno de cuyos argumentos es  $\lambda$ . Esta exponencial la expandemos en serie de Maclaurin en  $\lambda$  y podemos identificar cada término con el correspondiente en el lado izquierdo de la ecuación (A6); obteniéndose los coeficientes requeridos

$$
C_j = \sqrt{\frac{j!}{2^j}} \pi^{\frac{1}{4}} \sqrt{\frac{2\beta}{\beta^2 + 2\mu}} \exp\left[-\left(\frac{\mu \beta^2}{\beta^2 + 2\mu}\right) q_0^2\right] \sum_{l=jpar,2}^k \frac{D^{\frac{l-l}{2}} B^l}{\left(\frac{l-l}{2}\right)! l!},\tag{A7}
$$

con

$$
D = \left(\frac{\beta^2 - 2\mu}{\beta^2 + 2\mu}\right)
$$

$$
B = \left(\frac{4\mu\beta q_0}{\beta^2 + 2\mu}, \right)
$$

donde jpar denota 0 o 1 dependiendo de la paridad del índice. Estos son los términos  $\langle \hat{j}, \omega | \Psi \rangle$ , donde la dependencia de la frecuencia se encuentra en  $\beta$ . Dado que los coeficientes son generados con un programa de cómputo, se revisa que los valores esperados de  $q, q^2, p y p^2$  calculados con el programa sean aproximadamente los mismos que los calculados analíticamente utilizando la gaussiana.

### **Bibliografía**

- [11 Ileichl L.E.(1992), The *Transition to Chaos.* Springer-Verlag, Nueva York.
- [2) Berry, N1.V.(1989). *Proc. Roy. Soc. London* 31D,169.
- [31 Beller, E.(1984) *Phys. Rey. Lett.* **53,** 1515.
- **[** Leyvraz, F., J.Quezada, T.H. Seligman y M. Lombardi(1991). *Phys. Rey. Lett.*  **67,** 2921.
- [5] Quezada, J.(1990) Tesis de Licenciatura. Facultad de Ciencias. U. de G. Guadalajara, México.
- [61 Litchtenberg, A.J. y M.A. Lieberman(1983), *Regular and Stochastic Motion.*  Springer-Verlag, Nueva York.
- [7] Cohen-Tannoudji, C., B. Diu y F. Laloe (1977). *Quantum Mechanics*. Wiley, Paris.
- [8] Benet, L., T.H. Seligman, H.A. Weidenmuller(1993). *Phys. Rev. Lett.***71**, 529.
- PI Benet, L. (1991) Tesis de Licenciatura, Facultad de Ciencias, UNAM, México.
- [101 Brigham, E.0.(1971). *The Fast Fourier Transform.* Prentice-Hall, New Jersey.
- 1111 Seligman, Verbaarschot J.J.M(1985). *,I. Phys.* A **18,** 2227.
- [12] Seligman, T.H., Verbaarschot J.J.M. y M.R. Zirnbauer(1985). *J. Phys. A* 18,2731.

 $\mathbf{I}$ 

- [13] n'ah, N. y Ch. E. Poder (1963). *Phys. Lett.* 6, 301.
- [1.1 ',andan, L.D. y E.M. Lifshitz(1991). *Mecánica.* Reventé. España.
- [15] Benet, L.,comunicación privada.

ł,

[16] Bunge, C.F., Á.V. Bunge y M. Berrondo (1986). *Comp. Chem. 10.* 

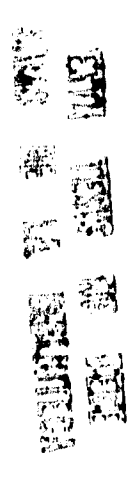

 $\bar{1}$